# **MUHASEBE EĞİTİMİNDE BİLGİSAYARLI MUHASEBEDEN KURUMSAL KAYNAK PLANLAMASI (ERP) UYGULAMALARINA GEÇİŞ "ERP EĞİTİM MODÜL ÖNERİSİ"**

**Yrd. Doç. Dr. Rafet AKTAŞ\* Öğr. Gör. Dr. Vedat ACAR\*\***

## **ÖZET**

Çağımızda artık yeni ekonominin kuralları geçerlidir. Bu ekonominin en önemli ürünü ise bilgidir. İşletmeler açısından; bilginin ortaya çıkarılması, derlenmesi, farklı amaçlar için farklı bakış açıları ile analiz edilmesi bir zorunluluk halini almıştır.

Günümüzde işletmelerde muhasebe departmanlarında kullanılan paket programların, istenilen nitelikteki bilgiyi ortaya çıkarmada, bu bilgilerin derlenmesinde ve stratejik işletme kararlarında yararlı hale getirilmesinde yeterli olmadığı açıktır. Bilgisayar paket programlarının aksine Kurumsal Kaynak Planlaması (Enterprise Resource Planning –ERP- ) yazılımları, işletmelerin ihtiyaç duydukları bilgileri üretme konusunda oldukça başarılıdır. Çalışmamızda yer alan ERP eğitim modülü, işletmelerin uyguladıkları faaliyetlerin bütünleşik bir yaklaşımla ele alındığı uygulama ağırlıklı bir programdır. Bu eğitim modülü sayesinde işletme içerisinde malzeme talep edilmesinden üretilmesine, üretimden satışa, ithalattan ihracata, satıştan tahsilâta kadar birçok sürecin birlikte ele alınarak, muhasebe eğitimi alan öğrencilere bir genel işletme monografisi sunulmasına imkân tanınmaktadır.

**Anahtar Kelimler:** Muhasebe, Muhasebe Eğitimi, Kurumsal Kaynak Planlaması (KKP)

#### **ABSTRACT**

This is the era that new economy dictates its rules. The most important product of this economy is information. For business creating, compiling and analyzing information from different perspectives for various puposes are almost mandotory.

It is obvious that today's softwares used in accounting departments of firms are far from sufficiently meeting the demand neither for the creation of high quality information nor for the compilation and and formation of information in strategic decision making process. Enterprise Resource Planning (ERP) softwares; on the other hand, are highly effective in producing necessery information for businesses. The ERP module used in this study is an application program that treats different business activities in an inteprated manner. By using this educational module, accounting students can be provided with a general business monopraph since it allows us to approach such business activities as from demand for supplies to production, from production to sale, from import to export, and sale to payment collection with an integrated concept.

**Key Words:** Accounting, Accounting Education, Enterprise Resource Planning (ERP)

<sup>\*</sup> Dumlupınar Üniversitesi, İ.İ.B.F., İşletme Bölümü, Muhasebe Finansman Bilim Dalı, rafetaktas@gmail.com

<sup>\*\*</sup> Atılım Üniversitesi, İşletme Fakültesi, Muhasebe Finansman Bilim Dalı, vedatacar@msn.com

#### **Giriş**

Günümüzde işletmeler, küreselleşme ile<br>birlikte bilgi teknolojilerinde yaşanan<br>hızlı dönüşümler sonucunda, geçmişte<br>olduğundan daha fazla bilgi temelinde faaliyetbirlikte bilgi teknolojilerinde yaşanan hızlı dönüşümler sonucunda, geçmişte olduğundan daha fazla bilgi temelinde faaliyetlerini sürdürmektedir. Artık işletmeler esas faaliyet alanları ne olursa olsun, ürettikleri ürün ya da yaptıkları işin yanında bilgiyi üretmek ve ona sahip olmak istemektedirler. Bu nedenle bilginin ortaya çıkarılması, derlenmesi, farklı amaçlar için farklı bakış açıları ile analiz edilmesi, işletmeler açısından bir zorunluluk halini almıştır. Bunun gerçekleştirilebilmesi için bilgi teknolojilerine yapılan yatırımlar da hızla artış göstermiştir.

Muhasebe öğrencilerinin bilgiyi üretmek ve yönetmek açısından, muhasebe disiplini ile ilişkili bir şekilde, geniş teknolojik bir yeteneğe sahip olması ve bu hususun muhasebe eğitimi faaliyetinde ele alınması gerekliliği ortadadır. Çünkü artık muhasebe mesleği ile uğraşanlar, bilgi üretim nitelikleri açısından işletmelerde kurmay konumundadırlar.

Muhasebe eğitiminde teorik bilgilerin aktarımı ve bunların pekiştirilmesi amacı ile uygulamalarda bilgisayar teknolojisinin kullanılarak, bilgisayar destekli öğrenimin gerçekleştirilmesi, etkinliğin artırılması, eğitsel motivasyonun sağlanması ve yaparak öğrenme faaliyetinin gerçekleştirilmesi açısından oldukça önemlidir.

Bu bakış açısından hareketle çalışmamızda; üniversitede verilen eğitimle, piyasa beklentileri arasında bir dengenin kurulması ihtiyacı da göz önünde bulundurularak, bilgisayar destekli muhasebe eğitiminde, ERP uygulamalarının önemi ve gerekliliği ele alınarak bu konuya ilişkin bir eğitim modülü önerisi sunulmuştur.

#### **1. Yeni Ekonomi, Muhasebe ve Muhasebe Eğitiminde Değişim İhtiyacı**

Küreselleşme ve son yıllarda hızla artış gösteren teknolojik gelişmeler, yeni ekonomi ve bilgi ekonomisi kavramlarını gündeme getirmiştir. İçinde yaşadığımız çağ, bilgi çağı olarak adlandırılmakta ve işletmecilik alanında da bilginin önemi gittikçe artmaktadır. İşletmeler, üretimden - yönetime, muhasebeden - finansa geniş bir yelpazede politikalarını gözden geçirmek ve bilgi çağının gerekliliklerine göre yeniden dizayn etmek durumunda kalmışlardır.

Bilindiği gibi muhasebe, bilgiyi üreten, analiz eden, yorumlayan ve ilgili bilgileri bilgi kullanıcılarına ileten bir sistem konumundadır. Günümüzde bilgi, geleceğin ürünü olarak düşünülmekte ise, muhasebeciler de işletmelerde bu ürünün üretilmesinde baş aktör olmak durumundadır (Howieson, 2003: 76).

Bugünkü veri toplama, belgelendirme, veri işleme, raporlama teknikleri ile, günümüzdeki muhasebe anlayışı ve muhasebeci kavramı geçmiştekinden oldukça farklıdır. Bu nedenle artık muhasebeciler bilgi ve iletişim tekniklerini daha etkin ve verimli kullanmak durumundadırlar (Sürmeli, http://www.isletme.istanbul.edu.tr/surekli\_yayinlar/tmes2004/bildiriler.htm, E.T: 03/11/2007). Bugün itibariyle artık muhasebe mesleğinin – bilgi teknolojilerine kaptırılması endişesi de yaşanıp, aşıldıktan sonra – yetkin düzeyde işletme danışmanlığı hizmeti üreteceği, muhasebe meslek mensuplarının ise bilgi değerlendirme uzmanlığı hatta bilgi madenciliği işlevlerine geçeceği fikrine gelinmiştir (Öncü ve Aktaş, http://www.isletme.istanbul.edu.tr/surekli\_yayinlar/tmes2004/bildiriler.htm, E.T: 03/11/2007). Ayrıca değişen işletme koşulları ile birlikte muhasebe meslek mensupları çok daha fazla multi - disipliner olmak durumunda kalmışlardır (Howieson, 2003: 75).

Günümüzde işletmeler arasında gerek yerel pazarlar ve gerekse uluslararası pazarlarda hızla artan rekabet ortamı, işletmeleri önemli bilgi teknolojileri yatırımlarıyla karşı karşıya bırakmakta ve bu yatırımların da sürekli olarak güncellenmesini zorunlu kılmaktadır.

Artık işletmeler değişen işletmecilik anlayışı ile birlikte çok daha fazla teknoloji yoğun çalışmakta, bir başka ifadeyle teknolojik gelişmeler işletmecilik uygulamalarını değiştirmektedir. Bu nedenle muhasebe uygulayıcılarının bu değişime ayak uydurabilmeleri için, muhasebe eğitiminin yeniden gözden geçirilmesi gerektiği aşikardır (Howieson, 2003: 69, Gabbin, 2002: 81-82, Burnett, 2003: 129).

Muhasebe eğitimindeki değişim ihtiyacına ilişkin olarak;

- Amerika Birleşik Devletlerinde 8 büyük muhasebe şirketinin yayınladığı (1998), Eğitime Bakış: Muhasebe Mesleğinde Başarı İçin Yapılabilecekler (Perspectives on Education: Capabilities for Success in the Accounting Profession) çalışması,
- 1986 yılındaki Amerikan Muhasebeciler Birliği tarafından çıkarılan (AAA) Bedford Raporu,
- Muhasebe Eğitimi Değişim Komisyonu (1994) çalışmaları ve
- (AICPA) tarafından yayınlanan Muhasebe Mesleğine Girişte Temel Yeterlilik Çerçevesi (2001),

çalışmalarının tamamına bakıldığında, kurullar arasında muhasebe eğitimini değişen koşullara göre tasarlamak gerektiği ve bir değişim ihtiyacı bulunduğu konusunda uzun yıllardır bir birliktelik bulunmaktadır

(Debessay,http://udel.edu/~debessay/Applicati-

on%20of%20PBL in Acctg Edu.doc, E.T: 15/12/2007).

Ayrıca ülkemizde de muhasebe eğitimindeki değişim ihtiyacına ilişkin olarak; 18-20 Mayıs 2000 tarihinde gerçekleştirilen XIX. Muhasebe Eğitimi Sempozyumunda gerçekleştirilen toplantıda, teknolojik gelişmeler karşısında muhasebe ortamının ve doğal olarak muhasebe eğitiminin önemli bir biçimde etkilendiği ve üniversitelerimiz muhasebe anabilim dalları ve öğretim üyeleri olarak bir an önce önlemler alınması gerekliliği üzerinde durulmuş ve bir rapor hazırlamak üzere, öğretim üyelerinden oluşan bir komisyon kurulmuştur (Erdoğan, 2000: 113).

Bu komisyon tarafından oluşturulan raporla birlikte, "bilgisayar teknolojisinin, işletmeler ve özelde muhasebeye etkilerinin gözden geçirilmesi ve bu etkilenmelerden hareketle, muhasebenin yeni konumunun ve muhasebe eğitiminin etkilenişinin tartışılması kaçınılmaz hale gelmiştir. Son yıllarda bu etkilenme, muhasebe işlemlerinin yapılması, kayıtların ve defterlerin bilgisayar tarafından işlenmesinin çok ötesinde bir anlam ve işlev taşımaya başlamıştır. Öte yandan iletişim teknolojilerindeki gelişmelerin, muhasebe üzerinde önemli bir değişim yarattığı" ifade edilmektedir (Erdoğan, 2000: 113-114).

Muhasebe öğrencilerinin, kişilik oluşumunu da göz önünde tutan farklı bir anlayışla yetiştirilmesi gerekmekte, öğrenmeyi-öğretmeyi temel alan pedagojik yaklaşımların oluşturulması ve sürekli eğitim anlayışının geliştirilmesi, teknolojiye uyum sağlama ve bilgisayar kullanım becerisinin geliştirilmesi gerekmektedir. Ayrıca öğrencilerin edilgenlikten kurtarılarak, yaparak öğrenmesinin, etkileşimli çalışmasının ve bunlara bağlı olarak yaratıcılığının geliştirilmesinin sağlanması, yazılı ve sözlü teknolojik iletişim becerilerinin geliştirilmesi gerekmektedir (Ataman, 2002: 231).

Kasım 2004 tarihinde yayınlanan bir araştırmanın sonuçlarına göre salt muhasebe eğitiminin günümüz koşullarında yeterli kalmadığı; bu eğitimin işletmeciliğin diğer disiplinleri ile özellikle de yönetim ve bilgi sistemleri disiplinleriyle desteklenmesi gerektiği gözler önüne serilmektedir (Karagül, 2005: 77).

# **2. Bilgisayarlı Muhasebeden ERP Sistemlerine Geçiş**

Kaliteli bir muhasebe eğitimi için mutlaka bilgisayar desteği sağlanmalıdır. Hayatın her alanında önemli bir yer tutmakta olan bilgisayar alanındaki gelişmeler, muhasebe eğitiminin günümüz şartlarına uyum sağlaması konusunda bilgisayar ve diğer bilgi teknolojisi araçlarıyla entegrasyonunu zorunlu hale getirmiştir (Ataman, 2002: 230).

Muhasebe eğitiminde teorik bilgilerin aktarımı ve bunların pekiştirilmesi amacı ile uygulamalarda bilgisayar teknolojisinin kullanılarak, bilgisayar destekli öğrenimin gerçekleştirilmesi, etkinliğin ve eğitsel motivasyonun sağlanması açısından oldukça önemlidir.

Muhasebe eğitimi ve öğretiminde bilgisayar kullanımı, muhasebe yetisinin kazandırılmasında bir araç olarak nitelendirilmekle birlikte, bir amaç halini almaması gerektiği göz önünden kaçırılmamalıdır. Bilgisayar destekli muhasebe eğitimi faaliyetinin, yeterli bir pedagojik kapsam, eğitim programı ve belirlenmiş hedefler ile birlikte gerçekleştirilmesi gereği de unutulmamalıdır (Boyce, 1999: 194-195).

Bilgisayarlı muhasebe kavramı içerisinde, muhasebe kavramının geniş olarak düşünülmesi gereklidir. Yani muhasebeden kast edilen kanunen tutulması gerekli olan kanuni defterlerin, bilgisayarlarca yazdırılması değildir. Bilgisayarlı muhasebe denilince, kanuni defterlerin yazılması, maliyetlerin saptanması, sapmaların bulunması, randıman ve üretim raporlarının düzenlenmesi, fatura düzenleme ve gönderilmesi, stokların izlenmesi ve kontrolü, ambar muhasebesi vb. gibi işlemler akla gelmelidir. Bilgisayar işletmenin yönetilmesi ile ilgili tüm rakamların elde edilmesi için kullanılırsa yarar sağlayacaktır. Sadece kanuni defterlerin izlenmesi için satın alınan bir bilgisayar için yapılan ödeme, bu iş için mekanik makineler yeterli iken, maliyetlerin gereksiz yere yükselmesine neden olacaktır (Uslu, 1973: 136-142). Bu açıdan bakıldığında, söz konusu fonksiyonların gerçekleştirilebilmesi için standart bir paket program kullanımı ile değil, ancak bir ERP yazılımı ile mümkün olabilecektir. Ayrıca üretimde ileri teknoloji kullanımının, özellikle maliyet ve yönetim muhasebesinde çok önemli yöntem değişikliklerini gerektirdiği görülmektedir. Artık bilgisayarla bütünleşik üretim ortamları için bilgisayara dayalı maliyet muhasebesi bir zorunluluk olmaktadır (Erdoğan, 2000; 118). Bu bağlamda ERP eğitim modülü, bütünleşik üretim ortamları için gerçekleştirilecek maliyet ve yönetim muhasebesi uygulamalarına imkân tanımaktadır.

Bilgisayar teknolojileri kullanımında modellenmiş yazılımlar (modelling software) öğrencilerin, gerçek hayattaki (iş dünyasındaki) durumlara ilişkin olarak, yaparak öğrenme yöntemi ile yeteneklerinin geliştirilmesine yardımcı olmaktadır (Boyce, 1999: 192-198).

Muhasebe eğitiminde paket programlar modellenmiş yazılımlara bir örnek teşkil etmektedir. Bir bilgi sistemi olarak muhasebe sürecinin değişik paket programlar yardımı ile ele alınarak işlenilmesi; sınıflandırma, kaydetme, özetleme ve raporlama faaliyetlerinin gerçekleştirilmesine olanak sağlamaktadır. Sadece muhasebe sürecinde gerçekleştirilen bu faaliyetler, işletme içindeki diğer departmanlar ile ya çok az ilişki içinde olmakta ya da hiç olmamaktadır.

Uygulamada muhasebe paket programları olarak adlandırılan programların artık günümüzde, bilgi çağındaki işletme ilgililerine yeterli olmadığı açıktır. Bu nedenle, özellikle orta ve büyük boyutlu üretim işletmelerindeki meslek mensubu muhasebe elemanları, paket programlar yerine daha detaylı bilgi sağlayacak ERP, kurumsal kaynak planlaması programlarına geçmeyi tercih etmelidirler (İbiş, 2002: 137).

## **3. Kurumsal Kaynak Planlaması (ERP)**

Fonksiyonları ve işletme birimleri arasında daha fazla bağlantı ihtiyacı hisseden küresel işletmeler, daha fazla ve daha iyi bilgiyi, daha hızlı üretme konusunda güçlü bilgi sistemleri kurmaktadırlar (Oktal, 2005: 162). Tarım devriminin sonrasında gerçekleşen sanayi devrimi ile buhar makinesinin keşfi üretimde bir çığır açmıştır. Arz açığının olduğu bu dönemde, sadece daha çok üretebilmeyi amaç edinen işletmeler, kısa bir süre sonra daha çok üretebilmenin yetersizliği gerçeği ile yüz yüze gelmişler ve verimli üretim ile başlayan, kaliteli üretim ve müşteri tatminine yönelik üretime doğru yönelen bir sürecin içine girmişlerdir. Bu süreç içerisinde ihtisaslaşma, iş basitleştirmesi, zamanhareket etütleri, standartlaşma yöntemleri ile verimli ve seri üretim konusunda Adam Smith, C.Babbage, Taylor ve Ford ile başlayan gelişmeler, günümüzün bilgi teknolojileri ve elektronikteki hızlı gelişmelerinin sayesinde CAD/CAM ve kendi kendini yöneten robot üretimleriyle birlikte, üretimde tam otomasyona kadar uzanmıştır (Telciler, http://ab.org.tr/ ab06/bildiri/28.doc, E.T:01/12/2007).

# **3.1. ERP'nin Tanımı ve Tarihi Gelişimi**

Müşteri istek ve taleplerine uygun üretim anlayışı ile birlikte, üretimde sadece makine, insan ve malzeme gibi girdilerin sağlanmasının yeterli olmadığı, klasik üretim süreci dışında da, işletmede gerçekleştirilen diğer bir çok sürecin etkili olduğu düşüncesiyle, işletmenin tüm bu süreçleri bir araya getiren bütünleşik (entegre) bir yönetim anlayışına sahip olunması gerektiği görülmüştür. Bu bağlamda geçmiş 30 yıl içerisinde başlangıcı Malzeme İhtiyaç Planlaması (Material Requirement Planning – MRP-I) ile başlayan ve daha sonra Üretim Kaynakları Planlaması (MRP-II) ile devam eden yönetim sistemleri geliştirilmiştir. Yani, başlangıçta sadece malzeme ihtiyacının planlanması ve yönetimine ilişkin olan anlayışa dayanan MRP-I, işçilik ve kapasite gibi diğer üretim girdileri ihtiyacını da kapsamına alan bir planlama olarak MRP-II adını almıştır (Büyükmirza, 2007: 757). MRP-II ile birlikte işletmeler, performanslarını analiz edebilmek ve aktivitelerini geliştirebilmeye dönük olarak, çevrimiçi kapalı bir sistem içerisinde, işletmenin çeşitli aktivitelerini, kayıt, izleme ve raporlama amacıyla merkezi olarak elde tutulan bilgiler şeklinde sunar hale gelmişlerdir

(http://www.caliach.com/caliach/whatiserp/mrpverp.html, E.T: 01/12/2007).

Bu sürecin devamı olarak 1980'li yılların sonunda ise muhasebe uygulamalarını, ürün ve malzeme yönetimini, kalite yönetimini, satış ve dağıtımı, insan kaynakları yönetimini, proje yönetimini, müşteri servisleri gibi işlevleri de destekleyen, daha geniş ve bütünleşik bir sistem kuran Kurumsal Kaynak Planlaması (Enterprise Resource Planning-ERP) ortaya çıkmıştır (Manas, http://www.btnet.com.tr/br\_whitepaper.phtml, E.T: 01/12/2007).

ERP, işletmenin bütün departman ve fonksiyonlarını bütünleşik tek bir sistem içinde birleştiren, ihtiyaçları ve amaçları farklı, çeşitli işletme bölümlerini (satınalma, satış ve dağıtım, dış ticaret, üretim, muhasebe, finansman vb.) aynı bilgisayar programından oluşan bir sistem içerisinde biraraya getiren ve aynı bilgi tabanını paylaştıran bir yönetim sistemidir. ERP sistemleri, bir bütünün, bu bütünü oluşturan parçalardan daha büyük olduğu felsefesi üzerine kurulmuştur ve kurumlarda daha önceleri ayrı ayrı ele alınan işlevleri, birbirlerine bağlı bir şekilde çalışan parçalar olarak ele almakta ve kurumlardaki her türlü kaynağın verimliliğini en üst düzeye ulaştırmayı amaçlamaktadır (Sevim, 2005: 97).

#### **3.2. ERP'nin Faydaları**

İşletme bölümleri arasında bir bağlantının olmadığı durumlarda; her bir işlem, her bir işletme bölümü tarafından yapılan uygulamalarla gerçekleştirilmekle kalmamakta, aynı zamanda birbirleriyle ilgili bir çok işletme süreci içerisinde de geçiş yapmak zorunda kalınmaktadır. Örneğin bir müşteri siparişi öncelikle satış içerisinde yer alırken, sonrasında üretim ve nakliye, son olarak da faturasının düzenlenmesiyle birlikte muhasebe bölümlerinde ayrı ayrı ele alınmaktadır. İşletmede gerçekleşen üretim süreçleri tabanlı bir bakış açısıyla; siparişin alındığı müşteriden, ödemenin yapıldığı muhasebe bölümüne, üretimden satış bölümüne kadar olan işlemlerin fonksiyonel olması ve otomatik bilgi aktarımlarının gerçekleştirilmesi gerekmektedir.

İşletmede gerçekleşen görev tabanlı iş bölümü açısından bakıldığında ise; işletme içinde her çalışan bir işe sahip olmakta, buna karşın bir çok görevi de yerine getirmektedir. Örneğin bir bölümde çalışanlardan birisinin bilgi girişi yapması gerekmekte, diğer bir departmanda çalışan bir kişinin de kendi işinde kullanması söz konusu olmaktadır. ERP sistemi içerisinde, satış bölümünde çalışan bir kişinin sadece Müşteri İlişkileri Yönetimi (Customer Relationship Management-CRM) işlevini yerine getirirken girdiği bilgiye ilişkin olarak, daha sonra Tedarik (Satınalma) Zinciri Yönetimi (Supply Chain Management-SCM) bölümünde, bu göreve ilişkin bir işlem yapılması gerekmemektedir (http://media.wiley.com/product\_data/excerpt/5X/076 45999/076459995X.pdf, E.T: 05/11/2007). Çünkü doğru girilen bilgiler, satınalma yönetimi tarafından doldurulması gerekli olan satınalma sipariş formunu da sistem içerisinde yaratmaktadır. Yani bilginin bir kez girildikten sonra tekrar tekrar kullanılmasını ve böylece gereksiz giriş tekrarlarının yapılmamasını sağlamaktadır. Bunun yanında çeşitli işletme bölümleri arasında gerçekleştirilecek bütünleşme (entegrasyon), işletme içinde dolaşan bilginin kalitesini yükseltmekte, kaliteli bilginin hızlı dolaşımı sayesinde de işletme yönetimlerince alınacak kararlar, daha gerçekçi ve doğru olmaktadır. Shang ve Seddon (2000) ERP'nin faydalarını 5 grupta toplamıştır. Bunlar (Al-Mashari, 2003: 356);

**İşlemsel faydalar** (operational benefits), maliyetlerin düşürülmesi, işlemsel döngü zamanının kısalması, kolay bilgi akışı, verimlilik artışı, kalitenin ve müşteriye verilen hizmetlerin düzeltilebilmesidir. **Yönetimsel faydalar** (managerial benefits), daha iyi yönetim kaynaklarına ilişkin olarak, karar alma ve planlama ile performansın düzeltilmesi, raporlama ve analiz imkânlarının genişlemesidir. **Stratejik faydalar** (strategic benefits), iş hacmindeki büyümenin desteklenmesi, sistematik iş akışını sağlaması, iş anlaşmaları, iş yaratıcılığının, maliyet yönetim ilişkilerinin, mamul farklılığı yaratılması ve dış bağlantıların inşa edilmesinin desteklenmesidir. **Bilgi işleme ilişkin faydalar** (IT infrastructure benefits), işlemlerin esnekliği, bilgi işlem maliyetlerinde azalma ve bilgi işlem sonrası yapının kapasitesinin yükselmesini içerir. **Örgütsel faydalar** (organisational benefits) ise; örgütsel değişimlerin, iş öğrenme faaliyetlerinin, yetki devirlerinin ve müşterek bir görüş açısının inşa edilmesinin desteklenmesine ilişkin olmaktadır.

Bugün gelinen noktada ERP; orta ve büyük ölçekli kurumlar başta olmak üzere, işletmelerin arka planında yer alan, Sipariş Yönetimi, Üretim Yönetimi, Finans Yönetimi, Finansal Muhasebe, Stok Kontrol, Depolama ve Dağıtım, Aktif Yönetimi, İnsan Kaynakları gibi bölümleri ile ön planda yer alan Satış ve Pazarlama Otomasyonu, Elektronik Ticaret ve Tedarik Sistemlerinin bir arada fonksiyonel organizasyonunu sağlamaktadır.

# **3.3. ERP Uygulamalarında Bilgi Teknolojileri ve Yazılımlar**

1980'li yıllardan sonra görülmeye başlayan ERP yazılımları sürekli bir gelişim göstermiş ve 1997 ile 1998 yılları içinde de ERP yazılım sağlayıcıları, kendi çekirdek sistemleri içine daha önce bulunmayan uygulamaları yerleştirerek, ERP'nin genişletilmesi sorununu tartışmaya açmışlardır (Manas, http://www.btnet.com.tr/ br\_whitepaper.phtml, E.T:  $01/12/2007$ .

Bu tartışmalar gelişerek bugüne kadar gelmiştir. 1998 yılı başlarında, en belirgin ERP yazılım firmaları olan Acacia Technologies, American Software ve PowerCerv Corp firmaları, kişilerin verileri analiz ederek bir karara varmalarına yardımcı olmak üzere tasarlanmış yazılım programları olan OLAP (Online Analytical Processing) araçlarını, kendi ERP sistemleri ile birlikte satacaklarını duyurmuşlardır. Bu karar destek ürünlerini, ERP sistemlerinde depolanmış verilere ulaşarak, onları analiz edecek şekilde tasarlamışlardır. Böylece, ERP'nin farklı bölümlerinde depolanmış verilerin bir araya getirilmesini sağlamışlardır. Özellikle, OLAP programları, kullanıcıların veri ambarları gibi çok büyük çaptaki veri tabanlarında depolanmış verilere çok kolaylıkla ulaşmasını sağlamaktadır

(Manas, http://www.btnet.com.tr/br\_whitepaper.phtml, E.T: 01/12/2007).

İlerleyen süreç içerisinde yazılım firmaları, ERP sistemlerine CPS, APS ve Karar Destek yazılımlarını da ilave ederek, ERP'nin genişletilmesinde büyük aşamalar kaydetmişlerdir. Bu bağlamda Kanban olarak da bilinen ve amacı stokları en aza indirgemek olan fonksiyon ile üretim aşamasında gereksinme duyulan parçaların anında ve beklemeksizin ve hatta stok'a girmeden işçinin eline ulaşması sağlanmaktadır. Stoklama süresini en aza indirgeme diye adlandırabilecek olan bu üretim şeklinde, parça siparişi ve işçinin gereksinimleri mükemmel bir şekilde, zaman uyumlu hale getirilmektedir. American Software ve Oracle bu tip üretimi destekleyen ERP satıcılarıdır (Manas, http://www.btnet.com.tr/br\_whitepaper.phtml, E.T: 01/12/2007).

Günümüzde de sürekli bir gelişim içerisinde olan ERP yazılımlarında son gelişmeler, web temelli stratejik satınalma ile e-ticaret uygulamalarında meydana gelmiştir. Bu bağlamda müşteri ve satıcılara ilişkin siparişlerin web üzerinden giriş ve takibiyle yetinilmemiş, ilgili işletme yetkililerinin, önceden belirlenmiş kurallara uygun olarak, satınalma ve satışları gerçekleştirip, gerçekleştirmedikleri konusundaki performansları da takip edilebilir ve hatta kişilerin satın almadaki eğilimleri de kontrol edilebilir ve raporlanabilir hale gelmiştir. Bu konuda değişik yazılım firmaları tarafından gerçekleştirilen yenilikler devam etmektedir.

Internet temelli satınalma işlemlerine ek olarak ERP servis sağlayıcıları, ERP sistemi içinde Web temelli vitrinlerden, dolaysız olarak alışveriş yapma olanağı getirmektedir (Manas, http://www.btnet.com.tr/br\_whitepaper.phtml, E.T: 01/12/2007). ERP'ye E-ticaret kapasitesinin eklenmesi, şirketlere tüm üretimleri izleme, sipariş verme olanağı getirdiği gibi, ERP'nin elde edilen veriler üzerindeki yönetimine ek olarak, Web ticari sitelerinden gelen ticari verileri de toplama olanağı getirmektedir. Ancak bu konuda yaşanan en büyük zorluk, ERP ile E-ticaret uyumlaştırması sırasında görülmektedir. Çünkü uyumlaştırma içerisinde dahi, internet hiç bir şekilde durdurulamamaktadır. Bu yüzden buradaki ERP uygulamaları büyük ve karmaşık bir yapıya sahiptir ve sürekli olarak bakım faaliyeti gerektirir. Uyumlaştırmanın çok dikkatli bir şekilde planlanması ve gerçekleşen problemlerin çözülmesi gerekmektedir (Koch,

http://www.cio.com/article/40323/8#commerce, E.T: 01/11/2007).

Sürekli olarak büyüyen ERP yazılım pazarında, yerel ve/veya uluslararası boyutta faaliyet gösteren bir çok firma bulunmaktadır. Uluslararası araştırma şirketi Gartner'in verilerine göre, dünya genelinde ERP yazılım piyasası 2006 yılında %7,9 bir büyüme göstererek, 17,5 milyar ABD Dolarlık bir hacme ulaşmıştır (http://www.gartner.com, E.T: 01/12/2007). Bu pazar içerisinde liderlik ise SAP Ag firmasında bulunmaktadır. 2003 yılı verilerine göre pazarın % 33,9'unu elinde bulunduran SAP, pazarın lideri konumundadır. Gartner'in verilerine göre pazarda önemli pay oranına sahip diğer şirketler ise Oracle, PeopleSoft, Sage, J.D.Edwards, Lawson, Navision, Great Plains/Solomon, Invensys (BaaN), IFS olarak yeralmaktadır.

ERP pazarının ülkemizdeki durumu incelediğinde ise, yukarıda belirtilmiş olan uluslararası yazılım firmaları dışında, kurumsal olarak faaliyette bulunan birkaç ciddi firma göze çarpmaktadır. Bunlar arasında Logo, IAS, Netsis, Likom, Uyumsoft sayılabilir. Bu firmalar, yabancı firmaların pazara erken girmeleri nedeniyle elde ettikleri avantaja rağmen, ürettikleri teknoloji sayesinde, pazarda önemli paylar elde etmeye başlamışlardır. Bu firmalar içerisinde özellikle Logo ve bu firma tarafından üretilmekte olan ERP yazılımları dikkat çekmektedir. Microsoft ve Oracle firmalarının da çözüm ortağı olan Logo firması, 135 bin firma ve 1 milyondan fazla kullanıcısı ile 17 ülkede hizmet veren ve Avrasya'nın en büyük yazılım firmalarından birisi olarak faaliyet göstermektedir (http://www.bilgeadam.com.tr, E.T: 01/12/2007).

# **3.4. ERP Uygulamaları ve Muhasebe Etkileşimi**

Yukarıda belirtilmiş olan faydaları dikkate alındığında ERP yazılımları, muhasebe bölümlerinde kullanılagelen klasik bilgisayar yazılımlarının daha ötesinde bir bütünleşik (entegre) sistem kurmaktadır. ERP yazılımlarının en önemli etkisi muhasebe süreçleri üzerinde gerçekleşmektedir. Bu sistem içerisinde muhasebe, kayıt giren bir fonksiyon olmaktan kurtulmakta, çeşitli işletme bölümlerinin gerçekleştirdikleri kayıtlara dayanan ve analize elverişli bilginin toplandığı bir havuz haline gelmektedir. Böylece muhasebe bölümü, günümüzde çok daha önemli hale gelen analiz ve yorumlama fonksiyonuna daha fazla zaman ayırabilmekte ve karar alma süreçlerinde daha etkin bir rol üstlenerek, işletmelerin kurmay pozisyonlarından birisi haline gelebilmektedir.

İşletme yöneticileri ERP sistemleri içerisinde yeralan birçok modülü, işletme fonksiyonlarına uyarlamaktadır. Bununla beraber yöneticiler, bu modüllerden öncelikle finansal muhasebe ve yönetim muhasebesine ilişkin olanlarını uyarlamaya çalışmaktadırlar. Bu bağlamda en önemli alanlar, duran varlık kaydı, maliyetleme ve stok/satınalma olmaktadır. Aşağıda Tablo 1, bu konuda yapılmış bir araştırma sonucuna göre, örnek olarak seçilmiş 26 işletmede hangi ERP modüllerinin sisteme adapte edilerek kullanıldığını göstermektedir.

|                           | <b>İ</b> şletme<br><b>Sayisi</b> | Yüzde<br>Ağırlık |
|---------------------------|----------------------------------|------------------|
| Finansal Muhasebe Modülü  | 26                               | 100              |
| Yönetim Muhasebesi Modülü | 26                               | 100              |
| Sabit Varlık Kayıt Modülü | 24                               | 92               |
| Maliyet Modülü            | 23                               | 89               |
| Stok/Satınalma Modülü     | 22                               | 85               |
| Üretim Modülü             | 12                               | 46               |
| Lojistik Modülü           | 12                               | 46               |
| Ucret Bordrosu Modülü     | 9                                | 35               |
| Kalite Yönetimi Modülü    | 2                                | 8                |
| E-Ticaret Modülü          | 1                                | 4                |

**Tablo 1:** ERP İçerisinde Kullanılan Modüller

**Kaynak :** (Spathis and Constantinides, 2004: 239).

Yukarıdaki tabloya göre, ERP sistemini işletmelerine adapte eden yöneticilerin öncelikle ilgilendiği konu, muhasebe süreçlerini, muhasebe uygulamaları sırasında ortaya çıkan değişiklikleri gösterecek şekilde bütünleştirmektir. Böylesi bir durumda muhasebe modülünün, ERP sisteminin kalbini oluşturduğu söylenebilir (Spathis and Constantinides, 2004: 237). Burada sürpriz olan konu ise ücret bordrosu modülünün, yöneticilerin ihtiyaçları içerisinde ön sıralarda yer almayışıdır. Ülkemizde ise hemen hemen tüm firmalarda ücret bordrosunun hazırlanmasına yönelik olan modüllerin, yaygın olarak kullanıldığı bilinen bir gerçektir. Bu durum, belki de ülkemizdeki bordro hesaplama işlemlerinin daha karmaşık bir çok işlemi gerektirmesinden kaynaklanmaktadır.

Nitekim benzer bir araştırma Türkiye'de Eskişehir, İskenderun, İzmir, Bursa, İstanbul ve Ankara illerinde faaliyet gösteren ve ERP kullanan imalat işletmelerinde gerçekleştirilmiş ve işletmelerin ERP'ye geçişte, başlangıç olarak hangi modülleri kullandıkları ve hangi bölümlerde geçtiklerine ilişkin bir dağılım elde edilmiştir. Buna göre modüller sıralandığında, %42,3 ile 11 işletme Tedarik Zincir Yönetimi (SCM) modülünü, %26,9 ile 7 işletme İş Performansı modülünü, %19,2 ile 5 işletme Müşteri İlişkileri Yönetimi (CRM) modülünü, %15,4 ile 4'er işletme de Kalite Yönetimi ve Belge Yönetimi Modüllerini öncelikle kullandıklarını ifade etmişlerdir. Bölümler itibariyle ise %76,9 ile 20 işletme üretim bölümünde, %73,1 ile 19 işletme muhasebe bölümünde, %42,3 ile 11 işletme pazarlama bölümünde, %23,1 ile 6 işletme insan kaynakları bölümünde ve %11,5 ile 3 işletme de lojistik bölümünde ERP'ye başlangıç aşamasında geçtiklerini ifade etmişlerdir (Oktal, 2005: 168-169). Bu araştırma da göstermektedir ki, Türkiye'deki ERP kullanıcısı işletmeler de öncelikle muhasebe ve üretim bölümlerindeki süreçlerini ERP sistemine adapte etmeye çalışmaktadırlar. Aynı zamanda diğer ülkelerdeki işletmelerden farklı olarak, Türkiye'deki ERP kullanıcısı işletmeler, insan kaynakları modülünü de adaptasyon sürecine dahil etmektedirler.

Yöneticilerin neden ERP sistemine ihtiyaç duydukları hususuna ilişkin olarak; Spathis ve Constantinides'in araştırmasında %96 oranında gerçek zamanlı bilgi talebinin artması cevabı verilmiştir. Ayrıca araştırmaya katılan yöneticiler için bir başka neden olarak da % 92 oranında, karar alma amacıyla bilgi yaratılması ve %77 oranında da uygulamaların bütünleştirilmesi ifade edilmiştir (Spathis and Constantinides, 2004: 240). Oktal'ın araştırmasına göre ise; ankete katılan işletmeler ERP kullanma nedenlerinin öncelik sırasını, % 45,5 rekabet, % 36,4 büyümeyi birinci önemde göstermişlerdir. İşletmeler ikinci önemde olarak, % 15,2 ile teknoloji değişimini, %21,2 ile büyüme ve rekabet, göstermişlerdir. Ayrıca işletmeler, % 30,3 ile teknoloji değişimini, % 24,2 ile de üst yönetimin isteğini üçüncü önemde göstermişlerdir. Bu durum göstermektedir ki, işletme yöneticileri ERP'den daha çok, işletmenin her düzeyinde gerçekleşen karar alma süreçlerine destek sağlayacak hızlı ve zamanlı bilgi üretimini beklemektedir ve belki de bir çok işletme için, ERP'nin bu fonksiyonu, en önemli kullanım nedeni olmaya devam edecektir.

Avustralya'da yapılmış benzer bir araştırmada ise, bu ülkede faaliyet gösteren 800 büyük Avustralya şirketinin tecrübelerini yansıtmaktadır. Bu araştırmada; söz konusu firmaların ERP programlarının bilgi sistemleri içerisindeki entegrasyon derecesi ve elde ettiklerine veya ulaştıklarına inandıkları faydalar yani, ERP sisteminin organizasyon üzerindeki etkileri ve özellikle de ortaya çıkan fayda ile muhasebe uygulamaları ve muhasebecinin rolleri üzerinde ölçülebilen değişimler ortaya konulmaya çalışılmıştır (Booth vd., 2000: 4). Bu araştırmaya göre ERP sisteminin, organizasyonun bilgi sistemi kalitesinin temel iki önemli alanında algılandığı görülmektedir. Bunlardan ilki, detaylı bir stratejik planlama/karar verme, işlemsel planlama/karar verme, genel bilgi raporlaması, örgütsel esneklik ve verimlilik konularında destektir. Diğeri ise finansman, finansal ve yönetim muhasebesine ilişkin olarak işlemlere ilişkin süreç ve raporlama desteğinin ERP ile tatminidir. Özetle bu araştırma sonucunda ERP kullanıcılarının, sistemin kendilerine yüksek kaliteli bir bilgi sistemi sağladığına inandıkları anlaşılmaktadır. Ayrıca ERP kullanıcıları, kullandıkları ERP sistemlerinin, planlama, karar verme süreçlerine daha fazla destek verdiği, yüksek kaliteli raporlama ile örgütsel esneklik ve verimlilik sağladığını ifade etmektedirler. Yani, finansman, finansal ve yönetim muhasebesi fonksiyonlarına ilişkin işlemsel süreçler için, ERP sistemlerinin kalitesinin tatmin edici olduğunu söylemektedirler (Booth vd., 2000: 16).

#### **4. ERP Eğitim Modülü**

Lisans düzeyinde verilen muhasebe eğitiminin hedefi, muhasebe temel kavramlarının bir davranış biçimi olarak öğrenciye kazandırılması ve teknik becerilerle bilginin oluşturulması, ölçülmesi ve en önemlisi analiz edilerek karar almada kullanılmasının sağlanmasıdır. Özellikle muhasebeye giriş dersleri muhasebe mantığının oluşturulduğu, muhasebe mesleğine ilginin ve muhasebe temel kavramlarına bağlı olarak, meslek ahlakının kazandırıldığı derslerdir (Zaif,http://www.isletme.istanbul.edu.tr/surekli\_yayinlar/tmes2004/bildiriler.htm, E.T: 03/11/2007).

Muhasebe eğitiminde bilginin kazandırılmasında, bilimin teorik esaslarının önemi yadsınamaz. Muhasebe biliminin uygulamalı bir bilim olması nedeni ile söz konusu teorik bilgilerin uygulama ile ilişkilendirilmesi, becerinin kazandırılmasında önem kazanmaktadır. Bu nedenle de muhasebe eğitiminde öğretim programları hazırlanırken, bu ilişki dikkate alınmaktadır. Ancak muhasebe bilimi hem uygulamalı, hem de bilgi üreten bir bilim olduğu için, ekonomik ve teknolojik gelişmelere bağlı olarak değişimlerden etkilenmektedir (Zaif,http://www.isletme.istanbul.edu.tr/surekli\_yayinlar/tmes2004/bildiriler.htm, E.T: 03/11/2007).

Günümüzde, muhasebecinin artık, bilgileri değerlendiren, yorumlayan, konulara dikkat çeken ve yönetici için gerekecek bilgileri belirleyip ortaya çıkarmasını sağlayacak özelliklerle donatılmış, ve bilgi ve iletişim teknolojilerini iyi kullanabilecek şekilde eğitilmesi gerekmektedir (Sürmeli, http://www.isletme.istanbul.edu.tr/surekli\_yayinlar/tmes2004/bildiriler.htm,E.T: 03/11/2007). Muhasebeciler özel yetenekler ve beceriler ile donatılmanın yanında, işletmelerdeki büyük resmi görmek ve stratejiler üretmek amacı ile ayrıca bazı genel yetenek ve genel becerilere de sahip olmak durumundadır (Howieson, 2003: 80).

Muhasebeyi, muhasebe mesleğini, muhasebecinin rolünü; muhasebe, bilgi ve iletişim teknolojisi üçgenini oluşturarak "**iş çözümleyici mesleği**" olarak görmek gerekmektedir. Bu açıdan muhasebecinin iş çözümleyicilik özelliği için, muhasebe eğitiminde; işletme süreçleri, işletme stratejisi, organizasyon yapısı, bilgi teknolojisi, iş ölçümü, karar modelleri gibi değişik konuların bütünleştirilmiş şekilde ele alınması, muhasebe mesleğine yapılacak önemli bir yatırım olacaktır (Sürmeli, http://www.isletme.istanbul.edu.tr/surekli\_yayinlar /tmes2004/bildiriler.htm, E.T: 03/11/2007).

Bu bağlamda ERP eğitim modülünün, bu yatırımın gerçekleştirilmesine katkı sağlayacağı kanaatindeyiz. Çünkü bu modül; işletme içerisinde malzeme talep edilmesinden üretilmesine, üretimden satışa, ithalattan ihracata, satıştan tahsilâta kadar bir çok sürecin birlikte alınarak muhasebe eğitimi alan öğrencilere bir genel **iş**letme monografisi<sup>1</sup> sunulmasına imkân tanımaktadır. Çalışmamızda yer alan bilgisayar destekli ERP eğitim modülü, geleneksel yüz yüze eğitim faaliyetini tamamen ortadan kaldıran bir araç olarak nitelendirilmemektedir.

## **4.1. Ders İçeriği ve Kapsamı**

Ders programları teknolojik değişimi göz önünde tutacak biçimde yeniden ele alınmalı, muhasebe derslerinin, teknolojik anlamda ve yönetim bilgi sistemi bağlamında içerik kazanmasını destekleyecek biçimde ve sistematikte yapılandırılması sağlanmalı ve dersler olabildiğince bilgisayar destekli olarak yürütülmelidir (Erdoğan, 2000: 117). Bilgisayar destekli muhasebe eğitimi faaliyetinin, yeterli bir pedagojik kapsam, eğitim programı ve belirlenmiş hedefler ile birlikte gerçekleştirilmesi gereği de unutulmamalıdır (Boyce, 1999: 195).

Üniversitelerde işletme ya da muhasebe eğitimi alan öğrencilerden çoğu, mezun olduklarında özel sektörde istihdam edilmektedirler ve aldıkları üniversite eğitimiyle, özel sektörün kendilerinden talep ettikleri arasında belirli bir ölçüde denge aramakta, mezun olduklarında kolaylıkla iş bulmak istemektedirler (Ataman, 2002: 231). Bu açıdan bakıldığında üniversitede verilen eğitimle, sektörün beklentileri arasında da bir denge kurulması ihtiyacı ortaya çıkmaktadır. Bu durum sürekli olarak bugüne kadar söylenegelen üniversite-sanayi işbirliği kavramıyla bizi karşı karşıya getirmektedir. Özel sektör doğal olarak, mümkün olduğunca uygulama bilgisine sahip, hemen faydalanabileceği eleman istihdam etme gayreti içindedir. Bu durumda muhasebe konusunda teorik bilgilerle donatılmış mezunların, aynı zamanda bu bilgileri kullanarak uygulamaya aktaracağı bilgisayar paket programlarını kullanma yeterliliğine sahip olması da önemli hale gelmektedir. Bu bağlamda uygulamaya dönük olarak verilmesi gerekli olan bilgisayar destekli muhasebe derslerinin içerik ve kapsamının, üniversite eğitimi ile özel sektörün ihtiyaçları arasındaki farklılığı mümkün olduğunca giderecek şekilde oluşturulması ve bir denge gözetmesinin faydalı olacağını düşünmekteyiz.

Bu aşamada yapılacak ilk iş ERP eğitim modülüne ilişkin olarak bir ders içeriği oluşturulmasıdır. EK-1' de örnek bir ders içeriği sunulmaktadır. Burada önemli olan ERP ile ilgili teorik bilgi aktarımından sonra, uygulamaların mevcut bir ERP paketi esas alınarak gerçekleştirilmesidir. Modüler uygulamalar ayrı ayrı ele alınmakla birlikte, modüller arası etkileşimleri de içeren bir genel monografi uygulaması ile genel beceri kazandırılmaya çalışılmaktadır. Ayrıca ERP

<sup>1</sup> Genel işletme monografisine ilişkin kısmi örnek uygulaması EK-2'de sunulmaktadır.

programlarının sağladığı sorgulama ve raporlama imkanları ile ihtiyaca uygun, doğru ve zamanlı bilgi üretme becerisi yerleştirilmektedir. Değişik sektörlere ait ve değişik senaryoları içeren örnek uygulamalar ile iş hayatında karşılaşılabilecek sorunlara ilişkin pratik yapma imkanı tanınmaktadır.

## **4.2. Ders Materyalleri ve Özellikleri**

Bilgisayarın eğitimde kullanımıyla ilgili olarak başlıca üç yaklaşım bulunmaktadır. Bunlar (Karakaya, 1995: 87);

- Öğretici olarak kullanılması,
- Öğrenci olarak kullanılması,
- Araç olarak kullanılmasıdır.

Bilgisayarın öğretici olarak kullanılması yaklaşımında, bilgisayar eğitim ortamında öğretmenin rolünü alır. Öğrenci bilgileri, bilgisayar ekranından öğrenir ve değerlendirilir. Öğrenci olarak kullanılması yaklaşımında ise, bilgisayar öğrenci rolünü üstlenir ve bir problemin nasıl çözüleceği öğrenci tarafından bilgisayara onun anlayacağı dilden anlatılır. Son yaklaşımda ise bilgisayara kalem, kâğıt, silgi vb. eğitim araçlarından birisi olarak yaklaşılmaktadır. Burada bilgisayar kullanmak suretiyle, öğrencinin gereksiz yük kabul edilen bir takım işlemleri bilgisayar vasıtasıyla yapması sağlanır ve bu amaçla geliştirilmiş genel amaçlı programlar kullanılır.

İlk iki yaklaşımda bilgisayar amaç olarak kullanıldığından dolayı, muhasebe eğitiminden beklenen faydaların elde edilmesi çok mümkün olmamaktadır. Buna karşın bilgisayar araç olarak kullanıldığında, öğrenciler çoğu karmaşık problemlerin çözümünde ya da bir konunun pekiştirilmesinde, doğrudan katkıda bulunmayacak işlemler için zaman ve çaba harcamaktan kurtulacaklar ve böylece öğrencilerin çok sayıda örnek yapabilme olanakları arttırılmış olacaktır (Karakaya, 1995: 89).

Bilgisayar destekli muhasebe eğitimi faaliyetleri teknik ve uygulama konuları temelli olmaktadır. Teorik ve kavramsal temellerin oluşturulması, yine yüz yüze yapılan geleneksel model ile gerçekleştirilmektedir (Boyce, 1999: 192-195). Bilgisayar uygulamalarının yardımcı araçlar olduğu, bilgisayarın nihai eğitim aracı olmadığı, muhasebedeki geleneksel muhasebe eğitim ve öğretim yaklaşımlarının gerçekleştirilmesinde ve etkin kullanımında, yardımcı eğitim öğretim aracı olduğu unutulmamalıdır (Boyce, 1999: 216).

ERP Eğitim modülünde klasik muhasebe eğitiminin tamamen terk edilmesi söz konusu değildir. Oluşturulacak muhasebe laboratuarları ile daha önce klasik usullerle öğretilen konular ve monografi çözümleri, daha hızlı şekilde gerçekleştirilecek ve sürecin işleyişi konusunda öğrencilerin tecrübeleri arttırılabilecektir. Ayrıca muhasebe kayıtlarına esas orijinal belgelerin kullanılması sayesinde, öğrencinin belgeleri tanıması sağlanacak, piyasanın istediği hazır bulunmuşluk seviyesi gerçekleştirilecektir. Bu noktada en önemli konu, tüm işletme süreçlerinin kolaylıkla anlaşılabilmesini ve uygulanmasını sağlayabilecek, öğrenimi kolay ve yaygın olarak kullanılan bir ERP paket programının temin edilmesidir. Ayrıca seçilen program, öğrencilere ücretsiz kısıtlı deneme kopyası (DEMO) programları sağlamalı, eğitmenlerin kendilerini güncel bilgilerle yenilemelerini teminen, gerektiğinde yazılım firması tarafından destek verilmelidir.

İkinci önemli konu ise derslerin yapılabileceği nitelikte bir bilgisayar laboratuarının oluşturulmasıdır. Bu laboratuarın uygun havalandırılma sistemine, kapasitesi yeterli bir yönetici (server) bilgisayar ile yeterli sayıda terminal şeklinde kullanılabilecek bilgisayarlara ve en az bir adet yazıcıya (printer) sahip olması gerekmektedir. Ayrıca ERP ana paket programın server bilgisayara kurulması ve diğer terminal bilgisayarların kullanıcı olarak, program ve program datalarını paylaşmasının sağlanması gerekmektedir. Böylece eğitmenin uygulamalar sırasında tüm öğrencileri yönetebilmesi sağlanmış olacaktır. Ayrıca ders anlatımı sırasında eğitmenin kullandığı bilgisayar ekranının, video projeksiyon cihazı vasıtasıyla, öğrencilerin takip edebileceği şekilde bir perdeye yansıtılması faydalı olacaktır.

# **4.3. Eğitmen Özellikleri**

Geleneksel muhasebe bilgi sistemlerinin, internet ve diğer dijital araçlar sayesinde ortaya çıkan gelişmeleri izleyemediği, değer zincirinin tüm işlevlerine hitap edemediği ve sunulan bilgilerin yetersiz kaldığı gibi konularda yaygın görüşler bulunmaktadır. Bu yetersizlikleri ortadan kaldırabilmek amacıyla; muhasebe uygulayıcılarının dijital uygulamalar konusunda eğitimi, onlara bilgi ve beceri kazandırılması büyük önem arz etmektedir. Muhasebe uygulayıcılarının bu gereksinimlerini karşılayabilmek amacıyla, mesleği icra eden ve edeceklerin, dijital uygulamalar ve bunların muhasebe bilgi sistemine uyarlanması konusunda yetkinliğini sağlamak gerekmektedir. Bu yetkinliği ve sürekliliği kazandırabilmenin yolu ise, muhasebe eğitiminin dijital uygulamaları içerecek düzeyde verilmesinden geçmektedir (Sevim, 2005: 89). Ancak bu noktada bu eğitimi verecek eğitmenlerin yeterliliği konusu karşımıza çıkmaktadır. 2005 yılında yapılmış olan bir anket çalışmasına göre, muhasebe derslerini veren akademisyenlerin, diğer bilgi teknolojileri içerisinde, yoğunlukla ERP yazılımları hakkında daha fazla bilgi edinmek istedikleri görülmektedir (Ağca, 2005: 133-134). Anket ayrıca, bilgi teknolojileri için ilk öğrenme noktasının nerede olması gerektiğine ilişkin herhangi bir fikirlerinin olmadığı ve dolayısıyla, ankette verilen bilgi teknolojileri hakkında düşük seviyede bilgiye sahip olduğu görüşünü tutarlı kılmaktadır (Ağca, 2005: 130). Bunun yanında ankete katılan akademisyenlerin, bilgi teknolojilerinin büyük bir çoğunluğunun mesleğe başlamadan önce üniversitede öğrenilmesi gerektiğini savundukları görülmektedir.

Öğretim üyeleri, muhasebe alanındaki yeni gelişmeleri sürekli olarak gerek yerli ve gerekse yabancı kaynaklardan izlemeli, yeni bilgi ve düşünceler üretmeli, iyi bir anlatma yeteneğine sahip olarak öğrenci motivasyonunu sağlamalıdır. Bu özelliklere sahip olunabilmesi için de öncelikle, iyi bir mesleki eğitimden geçmesi, mesleğe girişte kapsamlı bir sınava tabi tutulması, üniversite-sanayi işbirliği çerçevesinde öğretim üyelerinin faaliyette bulunması gerekmektedir (Ataman, 2002: 227).

ERP eğitimlerini verecek olan eğitmenler, muhasebe alanında uzman ve aynı zamanda ERP kapsamındaki tüm işletme süreçleri (satınalma, satış, finans, vb.) konusunda en az orta düzeyde bilgi sahibi olmalıdır. Bunun yanında eğitmenin, eğitimler sırasında kullanacağı ERP programının detaylı kullanım eğitimini alması gereklidir. Bu konuda ilgili yazılım firmasından detaylı bir eğitim alarak, sertifikalandırılması faydalı olacaktır.

Tüm bilgisayar derslerinde olduğu gibi, ERP dersinin verilmesi sırasında asistan kullanımı faydalı olacaktır. Böylece öğrencilerden birisinin sorununu çözerken, diğer öğrencilerin sıkılmaları ve dersten kopmaları da önlenmiş olacaktır. Bu yüzden ideal olan, 20-25 kişilik ve her öğrenciye bir bilgisayarın düştüğü muhasebe laboratuarlarında, en az bir asistan kullanmak yoluyla derslerin yapılması olacaktır.

## **4.4. Öğrenci/Aday Nitelikleri**

ERP eğitiminden beklenen faydaların elde edilebilmesi için, eğitime katılacak öğrencilerin, belirli bir hazır bulunmuşluk düzeyinde olması zorunludur. Bu nedenle aşağıdaki derslerin alınması gerekmektedir;

- Bilgi İşlem,

- Genel Muhasebe,
- Maliyet ve Yönetim Muhasebesi,
- Mali Tablolar,
- Üretim Yönetimi

Öncelikle öğrencilerin temel düzeyde bilgisayar kullanabilmelerinin temini sağlanmalıdır. Günümüzde her ihtiyaca yönelik hazır bilgisayar yazılımlarının kullanıldığı düşünülürse, programlama dili gibi detaylı eğitimler alınması, ERP dersi kapsamındaki öğrenciler için gerekli değildir.

Bilgi işlem dersinden sonra olmak üzere, Genel Muhasebe ya da benzeri nitelikte bir dersin alınmış olması gerekir. Çünkü bu dersi almayan bir öğrenci, hesap planı, fatura, muhasebe fişi, mali tablolar ve defterlerin temel fonksiyonlarını bilemeyecektir (Uçar, vd., 1995: 66). Ayrıca mali tablolar arasındaki ilişkiler, maliyet sistemleri, gider yerleri, gider dağıtımları vb. kavramlar hakkında yeterli bilgiye sahip olabilmeleri için Maliyet ve Yönetim Muhasebesi ile Mali Tablolar derslerini almış olmaları gereklidir. Böylece ERP sistemi içerisindeki Genel Muhasebe, Maliyet ve Yönetim Muhasebesi süreçlerini daha kolay anlayabileceklerdir.

Öğrenciler tarafından alınması gerekli diğer önemli bir ders ise Üretim Yönetimi'dir. Böylece ERP sistemi içerisinde gerekli olan üretim planlama, üretim rotası, mamul reçetesi, iş istasyonları, vardiyalar vb. temel kavramlar öğrenilmiş olacak ve uygulamalarda sıkıntı yaşanmayacaktır.

Yukarıda ifade edilen hususlardan hareketle, ERP dersinin dördüncü sınıf öğrencileri tarafından alınması faydalı olacaktır. Böylece daha önce alınmış olan temel derslerin uygulama boyutuyla öğrenilmesi, ERP dersi ile birlikte sağlanmış olacaktır.

#### **4.5. Ölçme ve Değerlendirme**

ERP eğitiminde, eğitmenin karşılaşacağı en büyük problemlerden birisi de ölçme ve değerlendirme ve buna ilişkin kullanılacak ölçütlerde söz konusu olacaktır. Ölçme konusunda sorunu iki yönden ele almak gerekir. Birincisi sınavların yapılış tarzı olacaktır. Yani sınavlar klasik muhasebe eğitiminde olduğu gibi, teorik bilgilerin kâğıda aktarıldığı bir tarzda mı yapılmalıdır, yoksa dersin ruhuna uygun şekilde bilgisayar uygulaması şeklinde yapmak yeterli olacak mıdır? Ya da sınav her iki tarzı da kapsayacak şekilde, iki aşamalı mı olmalıdır? İki aşamalı sınav, zaman ve maliyet açısından oldukça sakıncalı görülmektedir (Uçar, vd., 1995: 68). Ayrıca tek vize ve final şeklinde yapılan sınavlarda, pratikte iki aşamalı bir sınav yapmak da çok mümkün görünmemektedir. Öğrencilerin almış olduğu diğer derslerde, kâğıt ortamında yapılan sınavlarla bilgi düzeylerinin ölçülmüş olduğunu düşündüğümüzde, iki aşamalı sınav gereksiz bir tekrar olarak da düşünülebilecektir.

Kanımızca sınavların elektronik ortamda tek aşamalı olarak yapılması daha faydalı olacaktır. Ancak bu durumda ikinci sorun karşımıza çıkacaktır. Bu da kanuni delil olarak neyin kullanılacağıdır. Disket veya CD'lere yapılacak kayıtlar yeterli sayılacak mıdır? Özellikle sınav sonucuna sonradan yapılacak itirazların da olabileceği düşünüldüğünde, disket veya CD'lerde tutulan bilgiler önemli sorunlara yol açabilecektir. Bu yüzden kanıt olarak disket ve CD'lerin yeterli olmadığının bilinerek, sınav sonucunda değerlemeye esas belli bilgileri içeren raporların yazıcılardan kâğıt ortamında alınması ve bu kâğıtların da sınava giren öğrencilere imzalatılması, kanımızca söz konusu sıkıntıları çözebilecektir.

ERP derslerinin ölçme tarzının belirlenmesinden sonra, değerleme şeklinin ve değerleme ölçütlerinin de saptanması önemlidir. Burada öncelikle öğrencinin, ERP sistemine hâkimiyetinin ölçülmesine yönelik monografilerin kullanılması, öğrencinin ERP sistemine hâkimiyeti ile monografide istenen işlemlerin muhasebe kayıtlarının, ayrı ayrı değerlemeye tabi tutulması daha doğru olacaktır. Ancak burada da her muhasebe kaydına puan verilmesinden hareketle hazırlanan çeşitli raporlar (mali tablolar, maliyet ve üretim analizleri, ana üretim çizelgeleme vb.) ayrı ayrı puanlanabileceği gibi, yapılan tüm işlemlerin genelinde de puanlama yapılabilecektir. Kanımızca burada orta bir yolun takip edilmesi ve bazı bölümlerde yapılan kayıt bazında puanlama, bazı bölümlerde ise genel olarak puanlama yapılması uygun olacaktır.

# **4.6. Eğitim Modülü ile Kazandırılmak İstenen Nitelikler**

Muhasebe eğitiminde, bilgi aktarımı kadar beceri kazandırılmaya odaklanılmalı (Howieson, 2003: 91), karmaşık bir sistemin içinde, karşılıklı etkileşim halinde olan problemlerin dinamiğini anlayabilecek bir kavrayışın geliştirilmesi temel amaç olmalıdır (Erdoğan, 2000: 117).

Günümüzde muhasebecinin muhasebe bilgisinin yanında, sistem yaklaşımı altında çok iyi bir işletme ve bilgi teknolojileri bilgisine sahip olması gerekmektedir. Bundan dolayı işletme, muhasebe, pazarlama, üretim vb. gibi branş derslerinin içeriklerinin amaçlara ve ihtiyaçlara yönelik olarak, işletmenin bütününü görmeye olanak sağlayacak biçimde düzenlenmesi gerekmektedir. Böylece her dersin ayrı ve birbirlerinden tamamen bağımsız bir ders olarak görülmesinden kaynaklanan sorunlar belli ölçüde çözümlenirken, işletme fonksiyonlarının bir bütün olarak nasıl işlediği ve fonksiyonlar arasındaki ilişkiler de lisans eğitimi süresi içerisinde öğrencilere kazandırılabilecektir (Karagül, 2005: 80).

Bu eğitim modülünde ulaşılmak istenen en önemli hedef, öğrencilerin işletmelerde gerçekleşen çeşitli işlemlerin (satınalma, üretim, finans, muhasebe vb.) biraraya gelmesiyle oluşan büyük resmi görmeleridir. Aksi takdirde öğrenciler, üretim bandında hiçbir zaman yaptığı işin bütününü göremeyen bir işçiden farksız olacaklardır. Bu durum işletmelerde kurmay pozisyon elde etme yolundaki muhasebe yöneticilerinin, başarılı olmalarına ciddi bir engel teşkil edecektir. Ayrıca yeni mezunlar için en ciddi istihdam kapısı olan KOBİ'lerde çalışma ve yükselme imkânları da kısıtlanmış olacaktır. Çünkü bu tip firmalarda muhasebe elemanı ya da yöneticisi, sadece muhasebe işlemleriyle meşgul olan kişi değildir. Aksine yeri geldiğinde satınalma ve finans, yeri geldiğinde ise satış ve pazarlama elemanı ya da yöneticisi olabilmektedirler. Bu yüzden büyük resmi görebilmeleri ve sistemi yeniden kurabilecek ya da revize edecek kadar bilgiye sahip olmaları, gerek kendileri ve gerekse çalıştıkları işletmeler için başarının da yolunu açacaktır.

## **Sonuç**

Çağımızda artık yeni ekonominin kuralları geçerlidir. Bu ekonominin en önemli ürünü ise bilgidir. Dolayısıyla işletmeler açısından; bilginin ortaya çıkarılması, derlenmesi, farklı amaçlar için farklı bakış açıları ile analiz edilmesi bir zorunluluk halini almıştır. Bilginin nihai ürün olarak nitelendirildiği bu günlerde, işletmelerde faaliyet gösteren muhasebeciler ve onların eğitimini gerçekleştiren akademisyenler bu hususa kayıtsız kalamazlar.

Günümüzde işletmelerde muhasebe departmanlarında kullanılan paket programların, istenilen nitelikteki bilgiyi ortaya çıkarmada, bu bilgilerin derlenmesinde ve stratejik işletme kararlarında yararlı hale getirilmesinde yeterli olmadığı açıktır.

Bilgisayar paket programlarının aksine ERP yazılımları, işletmelerin ihtiyaç duydukları bilgileri üretme konusunda oldukça başarılıdır. Bu yazılımlar, etkin süreç yönetimine ve performans analizinin gerçekleştirilmesine imkan tanımaktadır. Ayrıca sorgulamadaki esnek yapısı sayesinde, sınırsız raporlama imkanı ve bu sayede çok çeşitli bilgiye erişim kolaylığı sağlamaktadır.

Çalışmamızda yer alan eğitim modülü, işletmelerin uyguladıkları faaliyetlerin bütünleşik bir yaklaşımla ele alındığı uygulama ağırlıklı bir programdır. Bu eğitim modülü sayesinde işletme içerisinde malzeme talep edilmesinden üretilmesine, üretimden satışa, ithalattan ihracata, satıştan tahsilâta kadar bir çok sürecin birlikte alınarak, muhasebe eğitimi alan öğrencilere bir genel **işletme monografisi** sunulmasına imkân tanınmaktadır. Böylece daha önce alınmış olan temel derslerin uygulama boyutuyla öğrenilmesi, ERP eğitim modülü ile sağlanmış olmaktadır. Ayrıca bu modül değişik sektörlere ait ve değişik senaryoları içeren örnek uygulamalar ile iş hayatında karşılaşılabilecek sorunlara ilişkin pratik yapma imkanı tanıyacaktır.

Son olarak belirtmek gerekir ki; çalışmamızda yer alan bilgisayar destekli ERP eğitim modülü, geleneksel yüz yüze eğitim faaliyetini tamamen ortadan kaldıran bir uygulama değildir. Tam tersine onu tamamlayan bir eğitim faaliyetidir.

#### **KAYNAKÇA**

AĞCA, Ahmet (2005). "Üniversitelerimizde Verilen Denetim Eğitiminin Teknolojik Gelişmeler Sonucunda Değişen Denetim Olgusu ve Değişen Denetçi Profili Karşısındaki Durumu", **XXIV. Türkiye Muhasebe Eğitimi Sempozyumu**, Muğla, ss.107-140.

AL-MASHARI, Majed ve diğerleri (2003). "Enterprise Resource Planning-A Taxonomy of Critical Factors", **European Journal of Operational Research**, 146, pp.352-364.

ATAMAN, Ümit (2002). "Muhasebe Eğitiminde Yeniden Yapılanma Önerileri", Türkiye Muhasebe Kongresi, **TÜRMOB Yayınları:199**, ss.224-235.

BOOTH, Peter ve diğerleri (2000). "The Impact of Enterprise Resource Planning Systems on Accounting Practice – The Australian Experience", **Australian Accounting Review**, pp. 4-18.

BOYCE, Gordon (1999). "Computer - Assisted Teaching and Learning in Accounting: Pedagog or Product ?", **Journal of Accounting Education**, Vol:17., pp.191-220.

BÜYÜKMİRZA, Kamil (2007). **Maliyet ve Yönetim Muhasebesi**, 11. Baskı, Ankara.

DEBESSAY, Araya. "Application of Problem-Based Learning (PBL) in Accounting", http://udel.edu/~debessay/Application%20of%20PBL in Acctg Edu.doc

(Erişim Tarihi: 15/12/2007)

ERDOĞAN, Melih ve diğerleri (2000). "Teknolojik Gelişmelerin Muhasebe ve Muhasebe Eğitimine Etkileri (Rapor)", **Muhasebe ve Bilim Dünyası Dergisi**, C.2, S.4., Aralık, ss.113-118.

GABBIN, Alexander L. (2002). "The Crisis in Accounting Education", **Journal of Accountancy**, 193, 4., pp. 81- 86.

HOWIESON, Bryan (2003). "Accounting Practice in The Millennium: Is Accounting Education Ready to Meet The Challenge?", **The British Accounting Review**, 35., pp. 69-103.

İBİŞ, Cemal (2002). "Bilgi Çağında Muhasebecilik Mesleğinin Geleceği ve Yeni Muhasebeci Kimliği", **Türkiye Muhasebe Kongresi**, TÜRMOB Yayınları:199, ss.135-145.

KARAGÜL, Arman Aziz, (2005). "Bilgi Yönetimi, Kurumsal Kaynak Planlaması ve Muhasebe Bilgi Sistemi İlişkisi Çerçevesinde Muhasebe Eğitimi", **XXIV. Türkiye Muhasebe Eğitimi Sempozyumu**, Muğla, ss.59-87.

KARAKAYA, Mevlüt (1995). "Bilgisayarın Muhasebe Eğitiminde Kullanılmasına İlişkin Yaklaşımlar ve Bir Araştırma", **XIV. Türkiye Muhasebe Eğitimi Sempozyumu**, Antalya, ss.87-94.

KOCH, Christopher (2006). "Report Highlight for Dataquest Insight: ERP", Software Market Review, http://www.cio.com/article/40323/8#commerce (Erişim Tarihi: 01/11/2007)

MANAS, Oğuz. "Geliştirilmiş Kurumsal Kaynak Planlaması", http://www.btnet.com.tr/br\_whitepaper.phtml, (Erişim Tarihi: 01/12/2007)

OKTAL, Özlem, (2005), "Kurumsal Sistem Olarak ERP Sadece Bir Yazılım mı?", **TOBB ETÜ Orta Anadolu İşletmecilik Kongresi**, ss.161-171.

ÖNCÜ, Semra ve Hüseyin Aktaş. (2004). "Uluslararası Muhasebe Eğitimi Standartları", **XXIII. Türkiye Muhasebe Eğitimi Sempozyumu**, Antalya. http://www.isletme.istanbul.edu.tr/surekli\_yayinlar/tmes2004/bildiriler.htm (Erişim Tarihi: 03/11/2007)

SEVİM, Adnan (2005). "Dijital Uygulamaların Muhasebe Eğitimi Üzerine Etkileri", **XXIV. Türkiye Muhasebe Eğitimi Sempozyumu**, Muğla, ss.89-105.

SPATHIS, Charalambos and Sylvia Constantinides (2004). "Enterprise Resource Planning Systems' Impact on Accounting Processes", **Business Process Management Journal**, Vol:10, No:2, pp.234-247.

SÜRMELİ, Fevzi (2004). "Muhasebede Doktora Eğitimi", **XXIII. Türkiye Muhasebe Eğitimi Sempozyumu**, Antalya. http://www.isletme.istanbul.edu.tr/surekli\_yayinlar/tmes2004/bildiriler.htm (Erişim Tarihi: 03/11/2007)

TELCİLER, Coşkun (2006). "Erp Önemi Uygulamada Karşılaşılan Sorunlar ve Çözüm Önerileri", **Akademik Bilişim 2006 + BilgiTek IV**, Denizli, http://ab.org.tr/ab06/bildiri/28.doc (Erişim Tarihi: 01/12/2007)

UÇAR, Mustafa ve diğerleri (1995). "Bilgisayarın Muhasebe Eğitiminde Eğitim Teknolojisi Sorunları", **XIV. Türkiye Muhasebe Eğitimi Sempozyumu**, Antalya, ss.61-69.

USLU, Selçuk (2002). "Muhasebe Tekniğinde Gelişmeler", Türkiye Muhasebe Kongresi, **TÜRMOB Yayınları:199**, ss.168-175.

ZAİF, Figen (2004). "Muhasebe Eğitiminde Yeni Yaklaşımlar", **XXIII. Türkiye Muhasebe Eğitimi Sempozyumu**, Antalya.

http://www.isletme.istanbul.edu.tr/surekli\_yayinlar/tmes2004/bildiriler.htm (Erişim Tarihi: 03/11/2007)

——— "ERP: Yesterday, Today, and Tomorrow",

http://media.wiley.com/product\_data/excerpt/5X/07645999/076459995X.pdf (Erişim Tarihi: 05/11/2007)

http://www.caliach.com/caliach/whatiserp/mrpverp.html (Erişim Tarihi: 01/12/2007)

http://www.gartner.com (Erişim Tarihi: 01/12/2007)

http://www.bilgeadam.com.tr (Erişim Tarihi: 01/12/2007)

## **EK:1**

# **KURUMSAL KAYNAK PLANLAMASI (ERP) DERS İÇERİĞİ ÖRNEĞİ**

#### **1. Ders Tanımı**

Bu ders, öğrencilerin işletme süreçleri (satınalma yönetimi, malzeme yönetimi, üretim yönetimi, finans, muhasebe vb.) hakkındaki bilgilerini, bilgisayar uygulamaları ile geliştirmeyi amaçlamaktadır. Öğrencilere işletmede gerçekleşen tüm süreçleri içine alan bütünleşik bir ERP yazılımını **(LOGO UNITY ERP, version:1.60)** etkin kullanma becerisi kazandırılarak, buradan elde edilebilecek raporların çeşitliliği ve bu raporlardan elde edilen bilgilerin nerelerde nasıl kullanıldığının gösterilmesi amaçlanmaktadır. Tüm işletme süreçlerine ilişkin temel teorik bilgilerin verilmesinden sonra, bu süreçlere ilişkin işlemler ve ilgili raporlama prosedürleri, monografi şeklinde hazırlanmış olan problemlerin çözümü yoluyla aktarılacaktır.

## **2. Öğrenim Konuları, Yöntem ve Hedef**

İlk olarak, her bir modülün tanıtımı öncesinde, kavramsal çerçevenin oluşturulması amacı ile ilgili terimler hakkında teorik açıklamalarda bulunularak, uygulamalara ilişkin önemli konular hakkında bazı hatırlatmalar yapılacaktır. Böylelikle ERP sistemi içerisinde gerekli olan terminoloji ve temel bilgiler verilerek, sistemin öğrenci açısından daha iyi ve hızlı anlaşılabilir olması sağlanacaktır.

Tüm modüllerde bulunan fonksiyonlara ilişkin küçük örnek uygulamalar yapılarak, sistemin detayları konusunda bilgiler verilecek ve modülün kullanım becerisi geliştirilmeye çalışılacaktır.

Her bir modülle ilişkin detaylı uygulamaların yapılmasını takiben, 3-4 haftalık bir süreyi kapsayacak şekilde tüm modüllerin kullanımını içeren genel bir monografinin çözümü gerçekleştirilecektir. Böylece, öğrencilerin işletme faaliyetleri içerisinde yeralan tüm süreçlerin birbirleriyle olan bağlantılarından hareketle, bunların ne şekilde çalıştığı konusunda bilgilendirilmeleri sağlanmış olacaktır. Bu sayede ayrı ayrı öğrenilmesi nedeniyle öğrencinin gözünde birbirlerinden ayrı disiplinler gibi düşünülen çeşitli derslerin (üretim, finans, maliyet ve genel muhasebe vb.), bütünleşik bir sistem içerisinde bir bütün olarak nasıl işlediği uygulamalı olarak öğrenilmiş olacaktır. Ayrıca orijinal belgelerin kullanılmasıyla gerçekleştirilen işletme fonksiyonlarına ilişkin işlemlerin, sektörde geniş bir kullanım alanı olan bir ERP yazılımı ile gerçekleştirilmesi, sektöre aranan nitelikte bir eleman bulma, öğrencilere ise sektörün tercih ettiği bir eleman olma şansı yaratacaktır.

Bu dersi başarılı bir şekilde tamamlayan öğrenciler;

- Logo Unity ERP Sistem İşletmenini ve diğer tüm menülerini kullanabilme özelliğine sahip olacaklar,
- Şirketlerin ilgili departmanlarında çalışmaya hazır nitelikte bir eleman olarak, gerekli temel uygulama bilgileriyle donatılmış olacaklardır.

#### **3. Kullanılacak Zorunlu Ders Malzemeleri**

Kullanım Kılavuzları (Logo Unity ERP Sistem İşletmeni, Logo Unity ERP)

#### **4. Ölçme ve Değerlendirme**

Öğrencilerin düzenli olarak derse devam etmeleri gerekmektedir. Derse geç gelmeler konusunda tolerans gösterilmeyecektir. Dersler birbirini takip eden bilgilerden oluşacağından dolayı devam ve katılım önemlidir. Sınavlar bilgisayar laboratuarında, bilgisayar başında uygulamalı olarak yapılacaktır. Başarı değerlendirmesinde; derse devam %20, ara sınav %30, final sınavı %50 ağırlıkta olacaktır.

# **5- Haftalık Ders Programı**

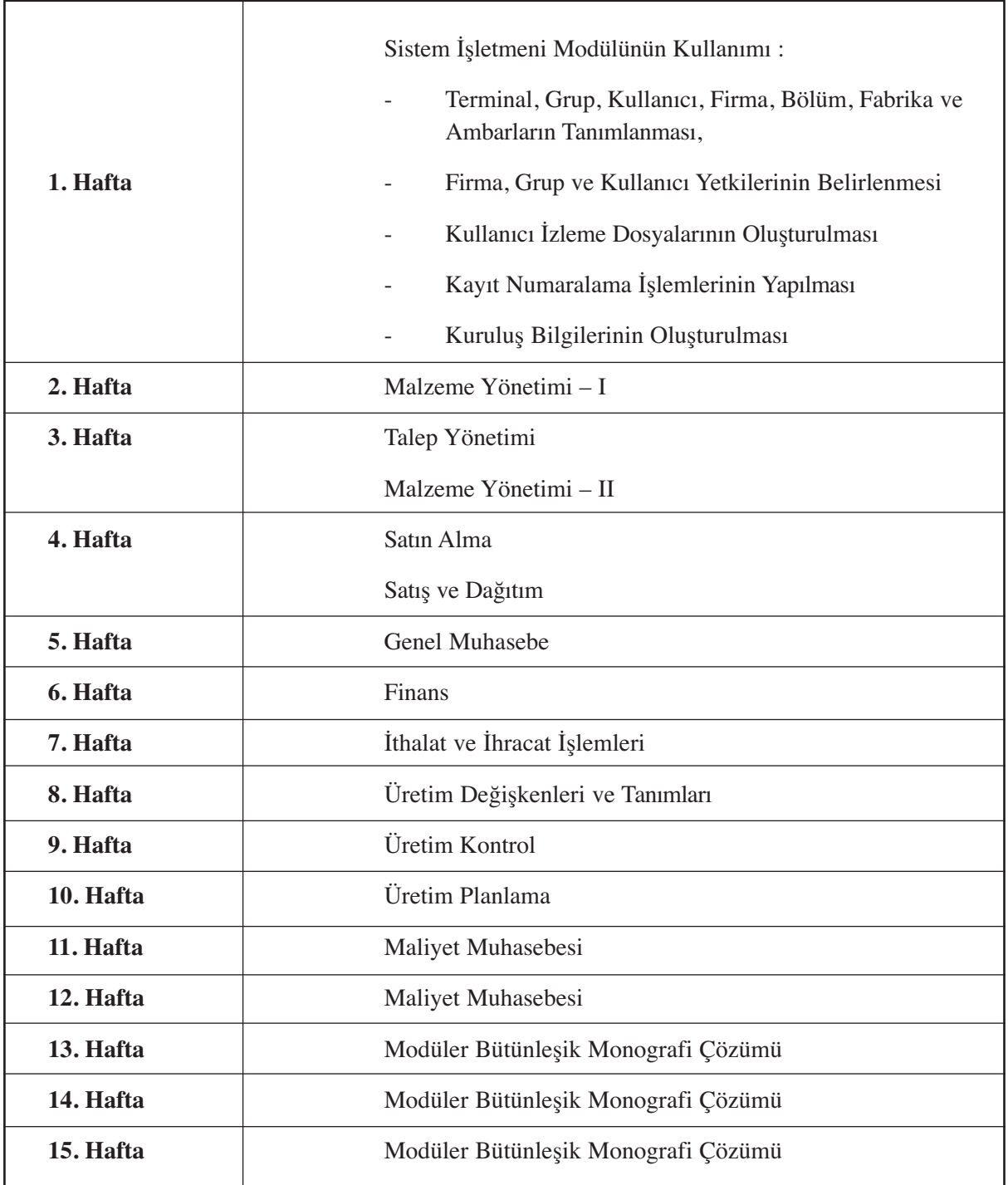

#### **EK: 2**

# **ERP MODÜLLERİNİN MONOGRAFİ UY-GULAMALARI İLE ÖĞRETİM MODELİ-NE İLİŞKİN KISMİ UYGULAMA ÖRNEĞİ**

Yerli ya da yabancı ERP yazılımlarına bakıldığında çok çeşitli modülleri içerdikleri görülmektedir. Bununla birlikte temelde aşağıdaki gibi bir ana çerçeve, neredeyse tüm yazılımlarda ortak bir özellik olmaktadır. Bunlar;

- Stok Yönetimi,
- Satınalma Yönetimi,
- Satış ve Pazarlama Yönetimi,
- Üretim Yönetimi ve Maliyet Muhasebesi,
- Finans yönetimi,
- Raporlama.

ERP yazılımları arasındaki fark ise genellikle, yukarıda yer alan fonksiyonların içeriğini oluşturan alt detaylarında ve kullanım şeklinde gerçekleşmektedir. Bu açıdan bakıldığında, genel işleyişi daha yakından görebilmek için, işletmeler tarafından daha fazla tercih edilen ve daha fazla işletme çalışanı tarafından bilinen ve kullanılan bir ERP yazılımını incelemek yeterli ve faydalı olacaktır. Çalışmamızda bu amaçla, Logo firması yazılımlarından birisi olan, orta ve büyük ölçekteki işletmelere yönelik olarak hazırlanmış olan Logo Unity ERP programından yararlanılmıştır.

Logo Unity ERP programının yukarıda ifade edilen genel çerçeveye de uygun olan açılış menüsü Şekil 1'de olduğu gibidir. Genel işleyişe geçmeden önce, menülerin içeriğine ilişkin olarak genel açıklamalar yapmak yararlı olacaktır.

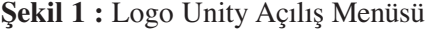

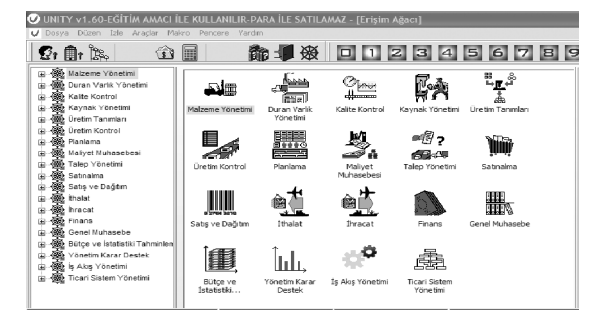

Bu aşamada ele alınan genel işletme monografisi; yurt dışındaki bir müşteriden sipariş alınması ve bu konuda bilgilendirilen üretim departmanının, satınalma departmanından malzeme talep etmesi ile başlamaktadır. Bu uygulamada bir kısım malzemenin yurt dışından ithal edilmesi, malzemenin üretilmesi ve ihraç yolu ile satılmasına kadar geçen iş akışları örneklendirilmektedir.

Siparişten, satınalma, üretim ve satışa, ithalattan ihracata, finanstan muhasebeye kadar bir işletmenin tüm fonksiyonlarını içerecek bu monografinin çözümüne geçmeden önce, tüm öğrencilerin modüllerin içeriği ve işleyişi konularında gerekli ölçüde bilgilendirilmiş olması, basit ve küçük uygulamaların yapılmış olması gerekmektedir. Gerekli temel oluşturulduktan sonra, söz konusu monografinin, çözümü için yeterli bir zaman ayrılmalıdır. Bu amaçla 9 ila 12 saatlik bir süre yeterli olacaktır.

Bu aşamada çalışmamızda genel işletme monografisinin sadece özellikli bazı durumları ele alınarak örneklendirilecektir.

ERP programları genellikle kullanıcı dostu (user-friendly) olarak ifade edilen, esnek ve kullanımı kolaylaştırıcı çeşitli işlevler içeren özelliklere sahiptir. Yani herhangi bir modülde gerçekleştirilen bir işlem sırasında, bir başka modülde yapılması gereken bir uygulamaya referans veren kayıttan çıkmadan, yani diğer bir modüle geçmeden işlemler gerçekleştirilebilecektir. Örneğin talep kaydı sırasında, daha önce kullanılmamış olan bir stok için yeni bir kart açılması gerektiğinde bu kart, talep yönetimi modülü içerisinden de oluşturulabilecektir. Yani talep yönetimi modülünden çıkıp, malzeme yönetimi modülüne geçiş yapmaya ve kartın oradan açılmasına gerek kalmamaktadır. Bu özellik hemen hemen tüm modüllerde geçerlidir.

Monografi çözümü sırasında, monografi içerisinde konu edilen hammadde, yarı mamul, mamul gibi malzeme kartları ile müşteri ve satıcı cari hesap kartları, banka kartları, kasa kartları vb. çeşitli ön tanımlama işlemlerinin yapılması gerekecektir. Bu bağlamda iki yöntemden birisi tercih edilebilir. Yani söz konusu tüm tanımlamalar, ilgili modüllerin içerisinde önceden yapıldıktan sonra, işlemler (talep, üretim, sipariş, ithalat, satış vb.) gerçekleştirilebilir ya da işlemlerin yapılması sırasında ihtiyaç duyulan tanımlamalar, eş zamanlı olarak içinde bulunulan modül içerisinde gerçekleştirilebilir. Kanaatimizce ilk yöntemin tercih edilmesi, hem gereksiz zaman kayıplarını önleyecek, hem de öğrencilerin tüm işletme fonksiyonlarına ilişkin modüllerin, birbirleriyle olan ilişkilerini görmeleri sağlanmış olacaktır. Bu nedenle monografi modeli aşağıda, ikinci yönteme göre anlatılacaktır. Bu şekilde açılmış olan hammadde stok kartı örneği Şekil 2'de verilmiştir.

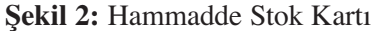

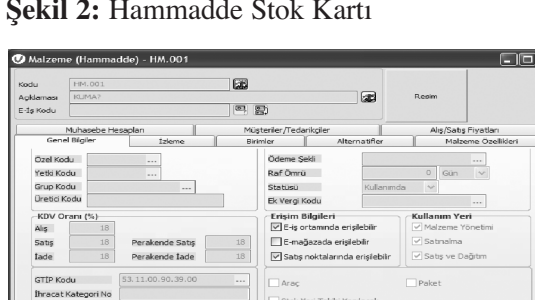

Monografinin, işletme içerisindeki en temel süreçten başlayarak çözümüne geçilmesi gerekmektedir. Bu nedenle işletme içi bir iç talep, Şekil 3'de görüldüğü gibi oluşturulur. Şekil 3, işletme içinde logo kullanıcısı tarafından 1.000 birimlik bir kumaş talebinin yapıldığını göstermektedir.

**Şekil 3:** Talep Fişi

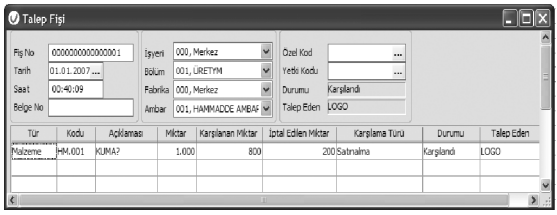

Söz konusu olan iç talep bilgisi, iş akış yönetimi modülünde tanımlanan yetkililer bilgilendirildikten ve gerekli onaylar alındıktan sonra, satın alma bölümü ekranına düşecek ve bu talebin ilgili birim amiri tarafından 200 birimlik kısmının iptal edilmesinden sonra, stoklarda bulunmadığından karşılanamayan 300 biriminin satış siparişinin, Şekil 4'de görüldüğü gibi, program tarafından otomatik açılması sağlanacaktır. Bu işlemlerin her birisinin öğrenciler tarafından gerçekleştirilmesi sağlanmalıdır. Yani öğrenciler işletme içerisindeki süreç dahilinde, tüm rolleri üstleneceklerdir.

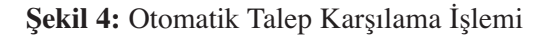

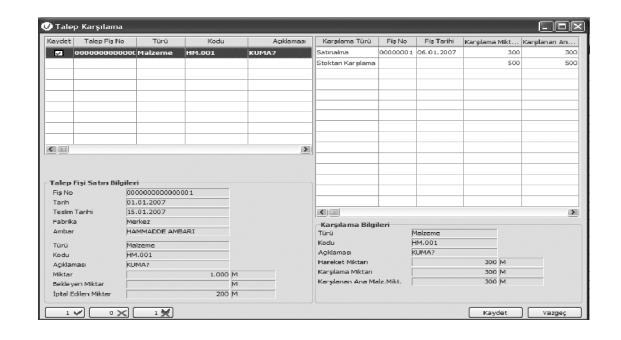

Yukarıdaki şekilde otomatik talep karşılama işlemi yapıldığında, Şekil 5'de görüleceği üzere, sistem otomatik bir satın alma sipariş fişi kaydı açacaktır. Daha sonra sipariş fişinde eksik kalan ve gerekli bilgiler (satıcı, fiyat, teslim tarihi vb.) doldurulduktan sonra, onay işlemi yaptırılmalı ve satın alma işlemine hazır hale getirilmelidir.

**Şekil 5:** Verilen Sipariş Fişi

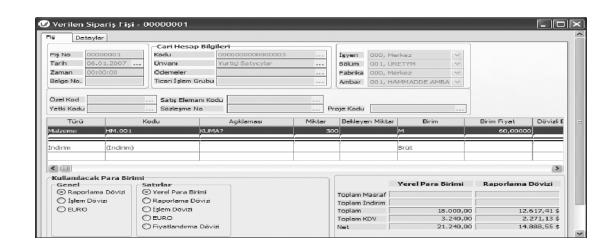

Öneri şeklinde açılmış olan verilen sipariş fişinde, gerekli kontrol ve onaylama işlemleri yaptırıldıktan sonra, söz konusu sipariş fişi üzerinden, otomatik irsaliye ve faturalama işlemi yaptırılmalıdır. Ancak öğrencilere bir başka yöntem olarak, direkt olarak açılmış olan alım irsaliyeleri menüsü içerisinde, irsaliye satırları içerisine verilmiş olan sipariş fişlerinin otomatik olarak aktarılması işlevi de gösterilmelidir. Burada ayrıca öğrencilere bazı hammaddelerin bir kısmının ithalat yoluyla karşılanacağı belirtilerek, ithalat operasyon fişleri, malzeme dolaşım, ithalat masrafları, dağıtım ve millileştirme kayıtları da yaptırılmalıdır. Aşağıda Şekil 6'da örnek olarak açılmış bir ithalat operasyon dosyasının kapak bilgileri yer almaktadır.

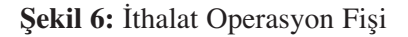

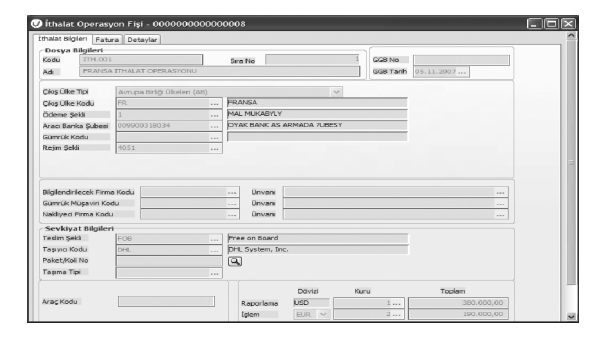

Üretimde kullanılacak hammaddeler için yukarıda yapılan süreçlerin benzeri, müşterilerden alınan mamul siparişleri için de gerçekleştirilmektedir. İşlevler benzer nitelikte olduğundan, burada ayrıca bir açıklama yapılmayacaktır. Ancak yine öğrencilere, müşteri siparişlerinin bir kısmının yurtdışından alındığı ve Eximbank kredilerinden faydalanıldığı belirtilerek, ihracat operasyonu kayıtları yaptırılmalıdır. Ayrıca ihraç kayıtlı satış ve alış işlemleri yaptırılmalı, Dahilde İşleme İzin Belgesi kapsamında ithalat ve ihracat yaptırılarak, banka fişlerinde döviz alış ve döviz satış belgeleri düzenletilerek, ihracat kapama işlemleri ile uygulama zenginleştirilmelidir. Özellikle ithalat ve ihracat işlemleri sonucunda, diğer modüllerde (malzeme yönetimi, finans, muhasebe vb.) sistem tarafından otomatik olarak oluşturulan kayıtların incelenmesi sağlanmalıdır.

Siparişi alınan ve üretimi için gerekli hammaddeleri temin edilen mamullerin üretimi için iki yöntem bulunmaktadır. Eğer üretim sistemi basit ise, ERP üretim modülü (MRP, MPS vb.) kullanılmaksızın, hızlı üretim adı verilen bir işlemle, Şekil 8'de görüldüğü gibi, hammadde sarflarının ve mamul maliyetlerinin oluşturulması ve muhasebe kayıtlarının otomatik olarak gerçekleştirilmesi sağlanır. Bunun için öğrenciler tarafından Şekil 7'de görüldüğü gibi, mamullerin üretim reçetelerinin ilgili mamul stok kartlarında mutlaka belirtilmesi ve miktar bağlantılarının gösterilmesi gerekir.

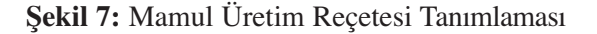

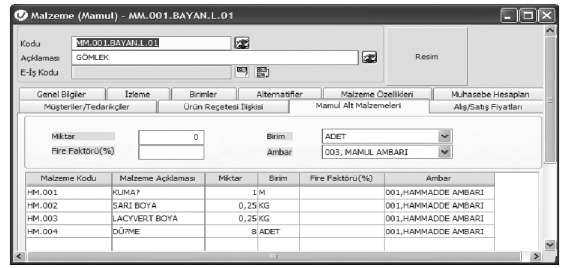

Hızlı üretim işlevi, sadece hammadde açısından mamul bağlantılarının kullanıldığı ve mamul maliyetlerine sistem içerisinde, direkt yüklemelerin yapılabildiği bir ERP program işlevidir. Ancak hammadde, işçilik, duran varlık gibi üretim kaynaklarının tamamının dikkate alındığı ve standart maliyet yönteminin kullanıldığı durumlarda, yapılacak program işlevleri biraz daha karmaşık olacaktır.

#### **Şekil 8:** Hızlı Üretim Fişi

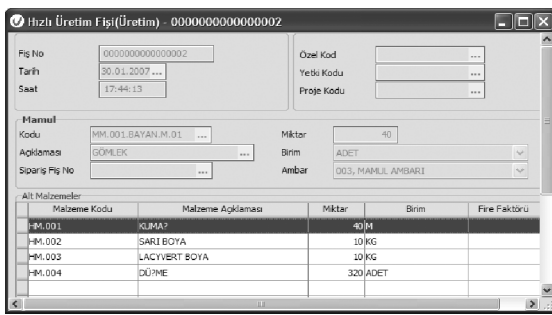

Bu kısımda öğrencilere, monografi dahilinde işletmenin bazı mamullerinin, standart üretim yöntemi kullanılarak üretileceği belirtildikten sonra, öncelikle bazı üretim değişkenleri ve tanımlarının yapılması sağlanmalıdır. Örneğin kullanılacak iş istasyonları, çalışma vardiyaları, çalışan maliyetlerinin belirlenmesi, vardiyaların ve kullanılan makinelerin iş istasyonlarına atamaları yapılmalıdır (Şekil 9, 10).

**Şekil 9:** İş İstasyonları

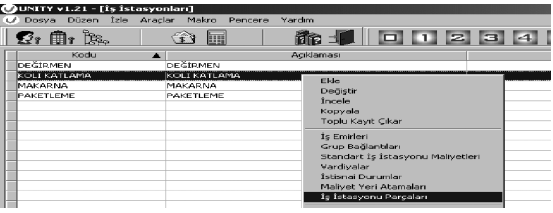

Bu aşamadan sonra, öğrencilere tanımlattırılacak olan üretim sırasındaki tüm operasyonlar (Şekil 10, 11), üretimin takip edeceği rota ve mamullere ilişkin üretim reçetelerinin (Şekil 12) ve dolayısıyla mamul ağacının (Şekil 13) tanımlanması gereklidir.

**Şekil 10:** Üretim Operasyonlarında Çalışan Kartı

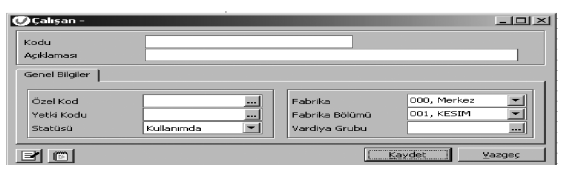

#### **Şekil 11:** Üretim Operasyonları Tanımları

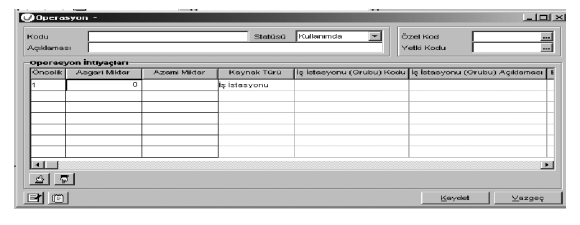

#### **Şekil 12:** Mamul Reçeteleri

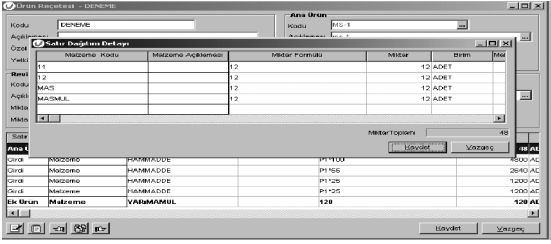

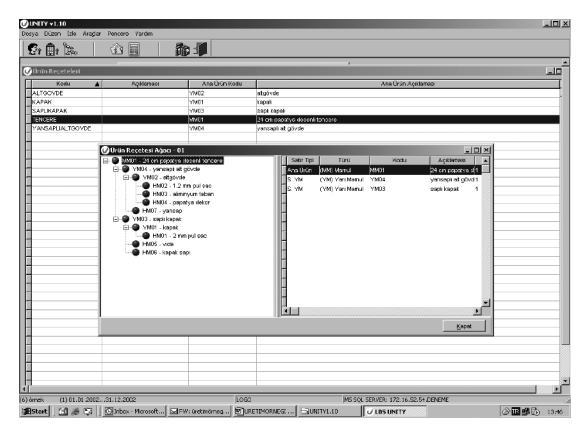

#### **Şekil 13:** Mamul Reçeteleri ve Mamul Ağacı

Öğrencilere yukarıda belirtilmiş olan tanımlamalar yaptırıldıktan sonra üretim fonksiyonunu başlatan bir üretim emrinin (Şekil 14) açılması gerekecektir.

#### **Şekil 14:** Üretim Emri

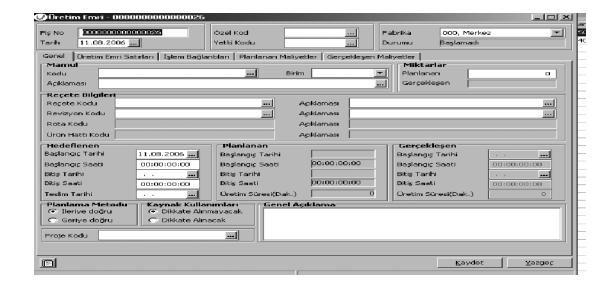

Ayrıca öğrencilere tüm bu üretim işlemleri sırasında standart maliyet tutarlarını ve üretim kaynakları için geçerli olan kısıtları da dikkate alarak üretim çizelgeleme (Şekil 15) ve malzeme ihtiyaç planlaması (Şekil 16) işlemlerinin yaptırılması gerekecektir. Böylece öğrencilere, üretim yönetimi derslerinde almış oldukları teorik bilgileri uygulama imkânı sağlanmış olacaktır.

**Şekil 15:** Üretim Çizelgeleme (MPS)

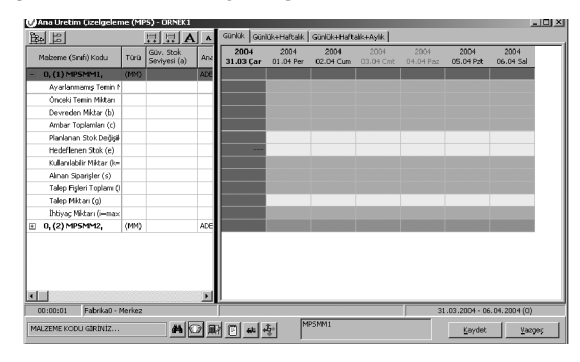

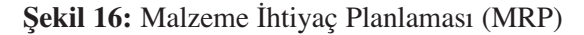

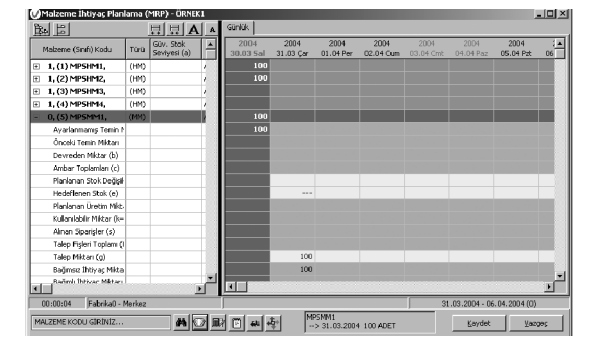

Standart maliyet yönteminin kullanıldığı monografi çözümünde, maliyet muhasebesine geçmeden önce yapılması gereken son işlem, gerçekleşen üretim gider tutarlarının Şekil 17'de olduğu gibi sisteme kaydedilmesidir. Böylece maliyet sapma raporlarının da otomatik olarak oluşması ve muhasebe kayıtlarına alınması sağlanmış olacaktır.

**Şekil 17:** Gerçekleşen (Fiili) Maliyet Bilgileri

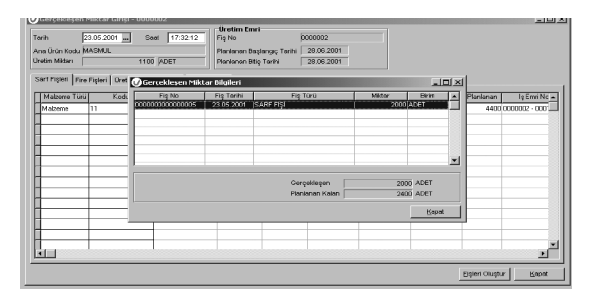

Maliyet muhasebesi uygulamaları için gerekli bilgilerin büyük bir kısmı, üretim modülü sayesinde sistem içerisinde kaydedilmiş durumdadır. Bu noktadan sonra, genel gider yüklemelerinin yapılabilmesi için öğrenciler tarafından, genel gider kartları (Şekil 18) ve maliyet yerlerinin (Şekil 19) açılması gerekmektedir.

**Şekil 18:** Genel Gider Kartları

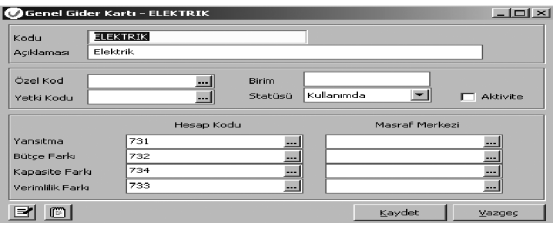

**Şekil 19:** Maliyet Yerleri

| Kodu              | <b>VEMEKHANE</b>                |                                                    |     |                                                         | Ozel Kod                 |               | $\overline{\phantom{a}}$ |
|-------------------|---------------------------------|----------------------------------------------------|-----|---------------------------------------------------------|--------------------------|---------------|--------------------------|
| Aciliaması        | Vemekhane                       |                                                    |     |                                                         | Vehici Kodu              | $-1$          |                          |
| Tini<br>Shahian's | <b>Homet</b><br>Kullanmda       | $\blacksquare$                                     |     | Magyat Markezi<br><b>Kapacite Birimi</b><br>Makina-Saat | $\cdots$<br>ы            | Dağıtım Oranı | 100                      |
|                   | Perivot Kodu                    |                                                    |     | Chialiyet Yerleri Hizmet Dağıtımı - YEMEKHANE           |                          |               | $=$ $=$ $\frac{1}{2}$    |
| <b>MAYIS 2007</b> | Hizmet Doğbmı                   |                                                    | Sma | Malvet Yeri Kodu                                        | Nalyet Yeri Acidemacı    |               | Oran                     |
|                   | Ek Bilgi Formlan                | Fili Yükleme Hareketleri<br>Döküman Katalog Girisi |     | <b>TANK SAHAST</b>                                      | Tank Sahasi Drettin Yeri | ÷.            | 100                      |
|                   | Koyt Bilgist<br>Ondsäsrlere Dön |                                                    |     |                                                         |                          |               |                          |
|                   | Genel Gder Kodu                 | Genel Girls                                        |     |                                                         |                          |               |                          |
| <b>FLEXTOR</b>    |                                 | - Elektrik                                         |     |                                                         |                          |               |                          |

Daha sonra öğrencilere standart maliyetlerden hareketle, planlanan üretim emirlerinin maliyetlerinin, sistem içerisinde Şekil 20'de gösterildiği gibi, otomatik hesaplatılması işlevi yaptırılmalıdır.

**Şekil 20:** Standart Üretim Maliyetleri ile Planlanan Üretim Emri Maliyetinin Hesaplanması

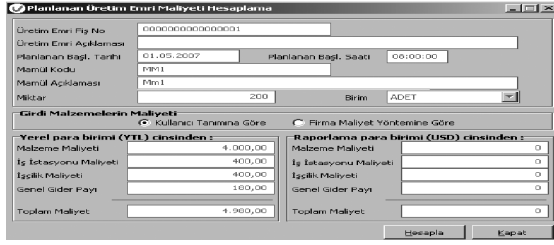

Bu aşamadan sonra gerçekleşen fiili gider tutarlarından hareketle, fiili genel gider yükleme işlemi (Şekil 21) yaptırılmalı ve daha sonra da gerçekleşen fiili üretim emri maliyeti (Şekil 22) hesaplatılmalıdır.

**Şekil 21:** Fiili genel Gider Yükleme İşlevi

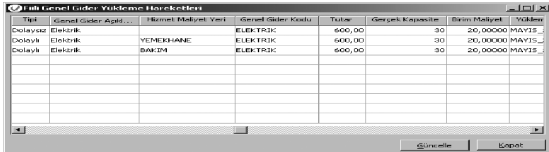

**Şekil 22:** Gerçekleşen Fiili üretim Emri Maliyeti Hesaplatma

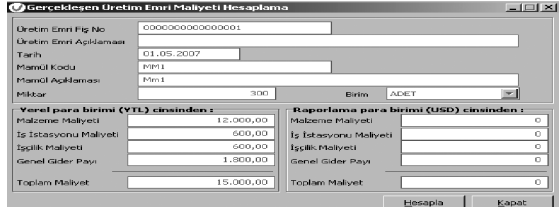

Yukarıda yer alan ve maliyet muhasebesine ilişkin tüm işlevlerin yapılmasından sonra, bu işlemlerin muhasebe kayıtlarının oluşturulması sağlanmalıdır. Bu amaçla öğrencilere muhasebe entegrasyonu yaptırılarak, ilgili mahsup fişlerinin (Şekil 23, 24) kayıt işlemi gerçekleştirilmelidir.

**Şekil 23:** Hammadde Sarf İşlemleri Muhasebe Kaydı

| (04) Mahsup Fisi - 00000001<br>囗 |                                                |                        |          |                                                      |  |  |  |  |
|----------------------------------|------------------------------------------------|------------------------|----------|------------------------------------------------------|--|--|--|--|
| Fis No<br>Tarih                  | 0000001<br>Vev. No.<br>01.05.2007<br>Belge No. | Özel Kod<br>Yetki Kodu | <u></u>  | 000, Merkez<br><b>Isveri</b><br>Bölüm<br>000, Merkez |  |  |  |  |
| Hesap Kodu                       | Adr                                            | Davis.                 | Borc     | Alacak                                               |  |  |  |  |
| 710                              | - DIREKT ILK MADDE VE MALZEME GIDERLERI        | <b>LISD</b>            | 2.000.00 |                                                      |  |  |  |  |
| 710                              | DIREKT ILK MADDE VE MALZEME GIDERLERI          | USD <sub></sub>        | 2.000.00 |                                                      |  |  |  |  |
| 150                              | II K MADDE VE MALZEME                          | USD                    |          | 2.000.00                                             |  |  |  |  |
| 150                              | <b>III K MADDE VE MALZEME</b>                  | 115D                   |          | 2.000.00                                             |  |  |  |  |
|                                  |                                                |                        |          |                                                      |  |  |  |  |

**Şekil 24:** Üretim Maliyetleri Muhasebe Kaydı

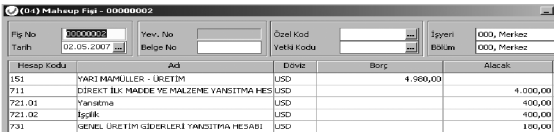

Son olarak öğrencilere, yukarıdaki yapılan tüm işlemlere ilişkin olarak, ERP sistemi içerisinde çeşitli modüllerde açılan otomatik kayıtlar gösterilerek, monografi uygulaması sonlandırılmaktadır.